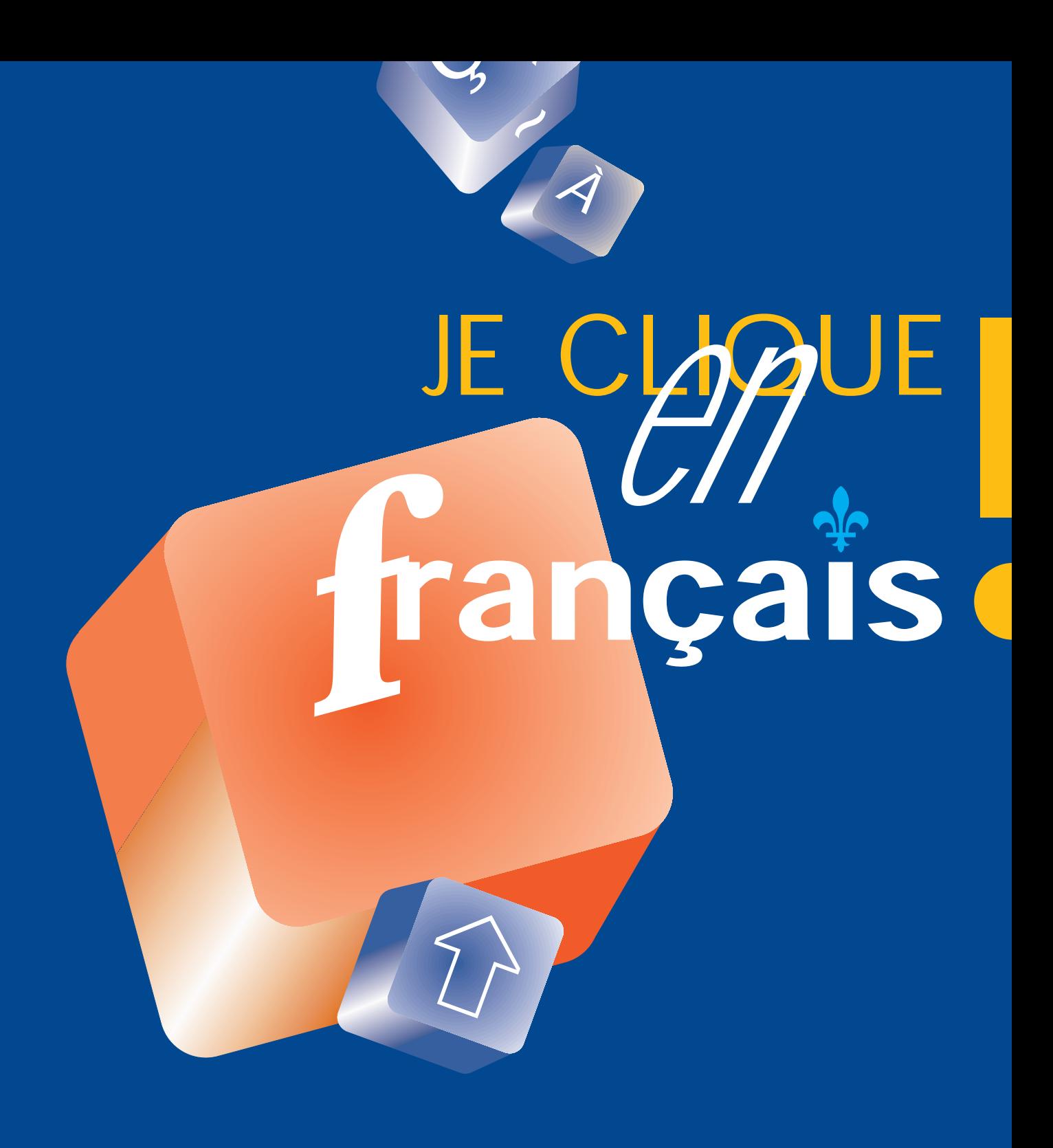

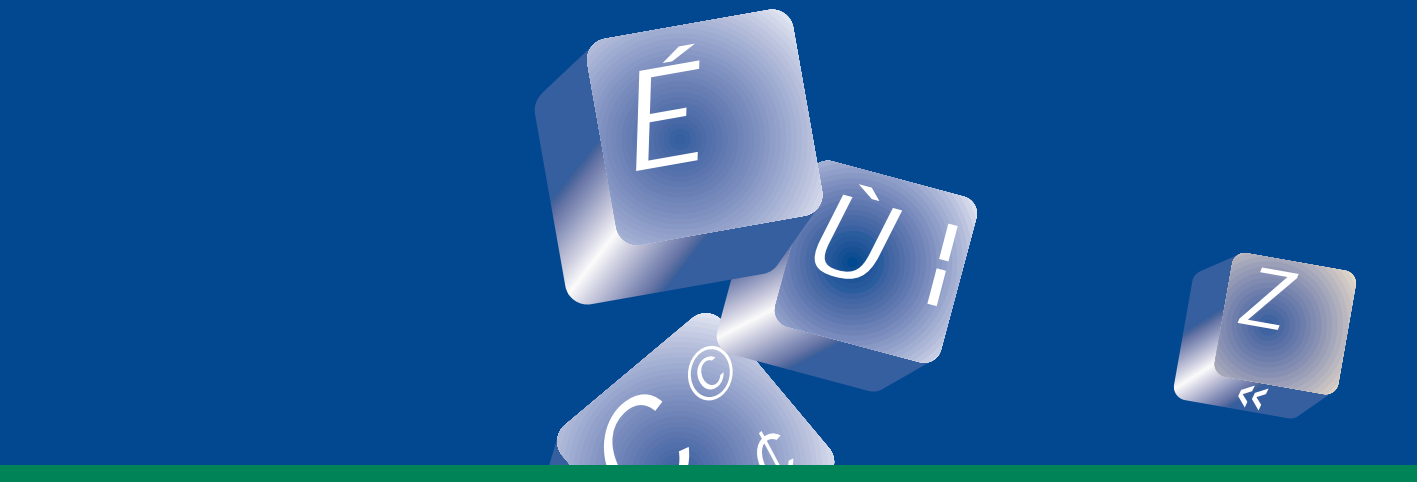

Guide de francisation de la micro-informatique

Québec au

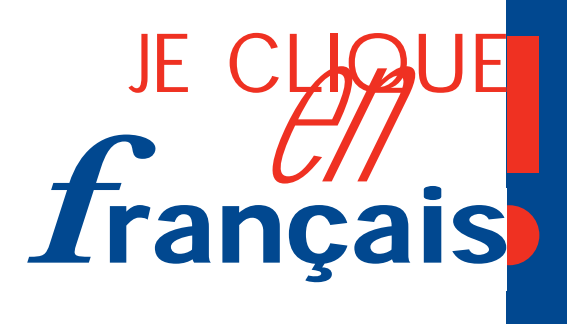

# **Table des matières**

# **Guide de francisation de la micro-informatique**

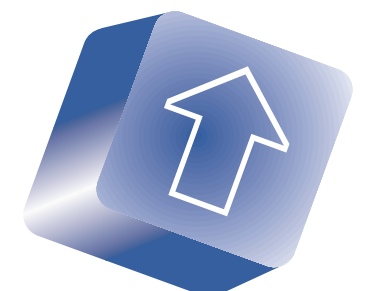

# **PRÉSENTATION**

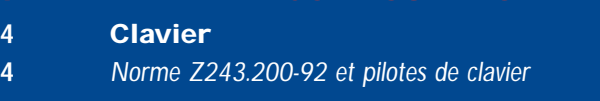

**MATÉRIEL ET CONFIGURATION**

- *Illustration du clavier normalisé*
- *Pictogrammes ISO 9995-7*
- *Dénomination des caractères complémentaires*
- **Page de code 850**
- **Page de code de l'alphabet latin n°1**
- **Imprimantes**
- *Panneau de commande*
- *Le* coup du cristal *de l'imprimante*

- **Liste des logiciels les plus courants en micro-informatique**
- **Outils Francis**

## **NORMES, LOI ET POLITIQUES GOUVERNEMENTALES**

- **Norme de classement CSA Z243.4.1-1992**
- **Norme sur le clavier**
- **Norme canadienne d'adressage**
- **Politiques gouvernementales**
- **Charte de la langue française**

- **Les signes diacritiques**
- **La lettre**
- **L'enveloppe**

# **DOCUMENTATION ÉLECTRONIQUE**

- *Le français au bureau*
- **La disquette linguistique**
- **Le Doc de l'Office de la langue française**
- **Autres outils d'aide à la rédaction**

# **INTERNET**

- **Vocabulaire**
- **Outils**
- **Quelques adresses utiles**
- **Ressources éducatives**

*@*

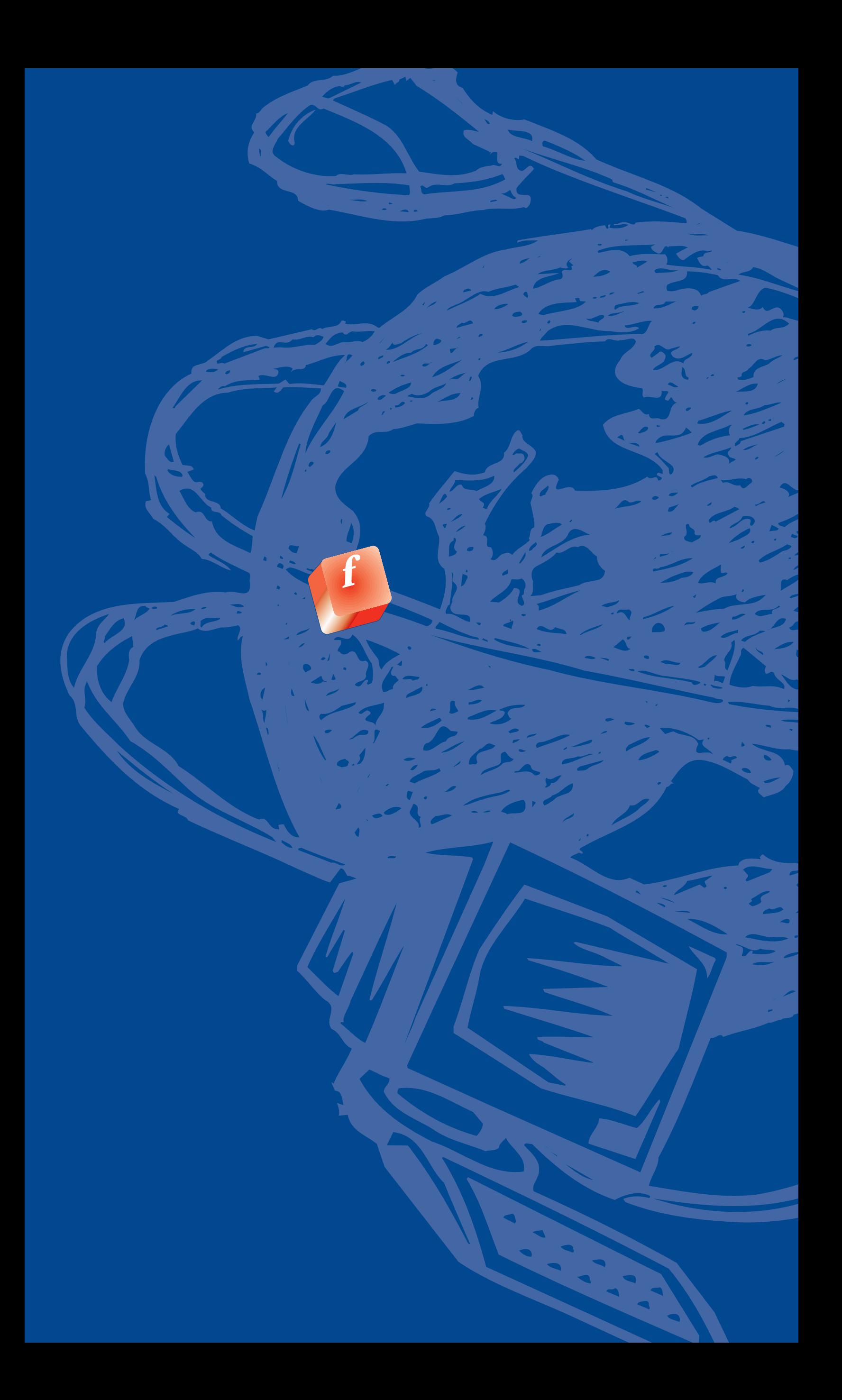

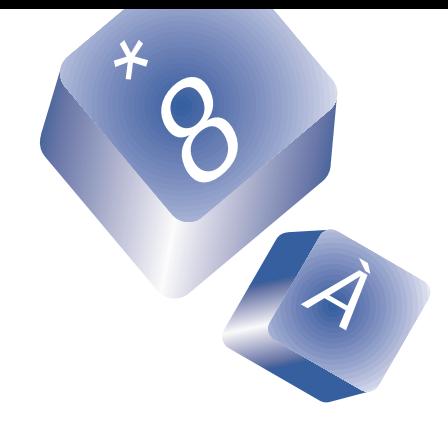

**L'INFORMATIQUE EN FRANÇAIS EST UNE RÉALITÉ BIEN ÉTABLIE. À L'ÉCOLE, À L'UNIVERSITÉ, AU TRAVAIL OU CHEZ SOI, CHACUN ET CHACUNE PEUT DÉSORMAIS AFFIRMER : « JE CLIQUE EN FRANÇAIS. » EN EFFET, IL N'Y A PLUS GUÈRE D'OBSTACLES À L'USAGE DE LA LANGUE FRANÇAISE EN MICRO-INFORMATIQUE.**

# **Présentation**

Que ce soit le choix du matériel, l'utilisation des logiciels ou encore la navigation dans Internet, tout est possible dans notre langue, en la respectant intégralement. D'ailleurs, il y a même des normes nationales et internationales qui le garantissent!

C'est pourquoi le présent guide, réalisé en collaboration par l'Office de la langue française et le ministère de l'Éducation, fait l'inventaire des multiples ressources dont nous disposons et de ce qu'il est utile de savoir pour « cliquer en français » :

- *Il décrit avec les précisions techniques pertinentes le matériel nécessaire à l'utilisateur et à l'utilisatrice francophone, notamment l'imprimante et le clavier (pages 4 à 12).*
- *Il traite de la compatibilité des logiciels en français et en dresse une liste par catégories (pages 13 et 14).*
- *Il fait état des normes, de la loi et des politiques officielles en matière d'utilisation du français dans les technologies de l'information (pages 15 et 16).*
- *Il rappelle certaines règles d'écriture et signale des documents de référence qui permettent d'assurer la qualité des textes (pages 17 à 19).*
- *Il présente le visage français de l'autoroute électronique (pages 20 à 25).*

Parce que c'est dans sa langue qu'on saisit le mieux les réalités complexes, que l'informatique reste un univers complexe et que le français est aussi une langue capable d'exprimer la modernité, **c'est bien sûr en français qu'il faut cliquer!**

#### **Textes**

**Azim Mandjee et Noëlle Guilloton Office de la langue française.**

Révision **Daniel Moisan Office de la langue française.**

Coordination **Michel Kieffer Office de la langue française.**

Conception graphique et mise en page **BOUM! Communication inc.**

Production **Lyne Côté, Pierre Mourey et Martin Garneau Ministère de l'Éducation**

Reproduction autorisée à condition de mentionner la source

Janvier 1997

**Distribution Office de la langue française Ministère de l'Éducation Internet : http://www.grics.qc.ca http://www.olf.gouv.qc.ca http://www.meq.gouv.qc.ca**

Gouvernement du Québec Ministère de l'Éducation, 1997-96-0430

ISBN : 2-550-30999-5

Dépôt légal - Bibliothèque nationale du Québec, 1997

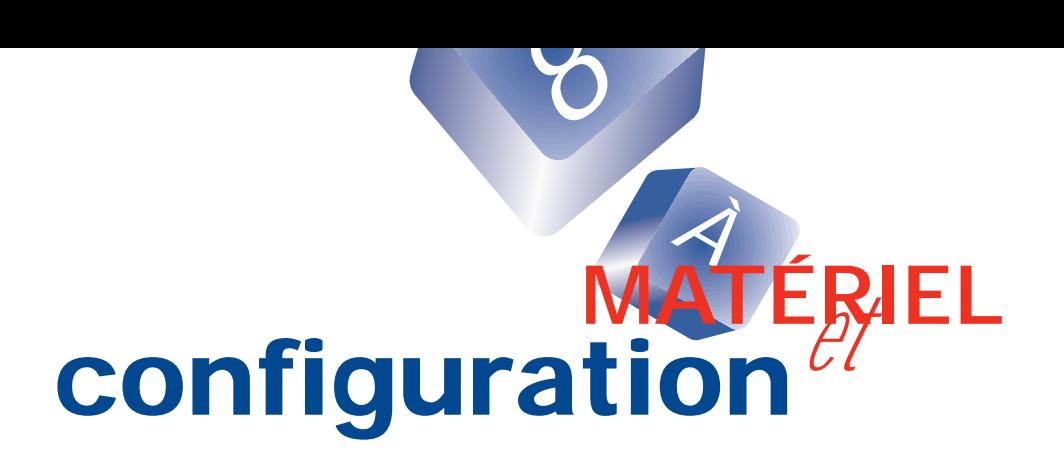

Un poste de travail informatisé se compose de plusieurs éléments dont le moniteur ou écran, le boîtier système contenant la carte mère, les cartes d'extension et les dispositifs de stockage, ainsi que les périphériques externes reliés au système, comme la souris et le clavier. C'est à partir de la norme d'affichage EGA puis VGA que les signes orthographiques de la langue française et de bien d'autres langues latines ont pu être affichés correctement. Encore faut-il pouvoir les saisir! C'est là que le clavier prend toute son importance.

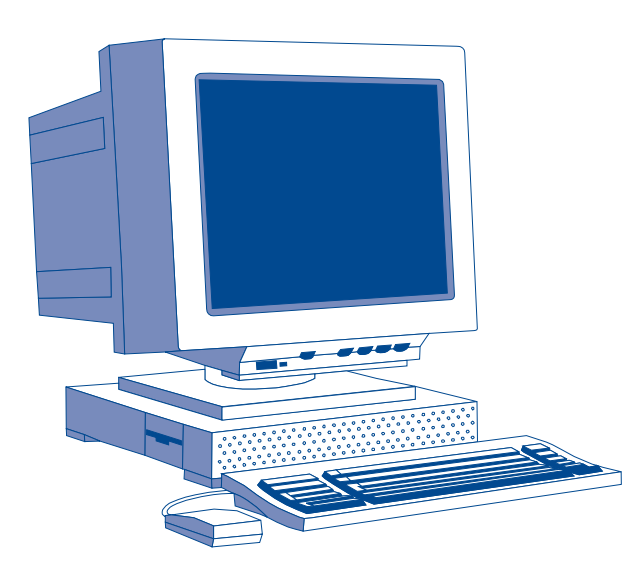

# **CLAVIER**

Le clavier est le périphérique par l'intermédiaire duquel on s'adresse à l'ordinateur. Il est donc très important qu'il soit adapté à nos besoins et à la langue française tant dans ses inscriptions que pour la génération du français intégral. Le clavier normalisé répond entièrement à ce besoin.

#### **Norme Z243.200-92 et pilotes de clavier**

La norme appelée *Clavier canadien pour le français et l'anglais* CAN/CSA Z243.200-92 a été conçue pour établir au Canada une seule disposition de clavier convenant à la saisie des caractères tant en français qu'en anglais. Elle succède à la norme préliminaire établie en 1988 qui a été expérimentée dans divers milieux de travail. L'Association canadienne de normalisation (CSA) l'a fait approuver par le Conseil canadien des normes.

Cette norme vise exclusivement le bloc alphanumérique du clavier, soit 48 touches. Elle détermine la disposition des touches servant à obtenir les caractères de l'alphabet latin n°1. Cet alphabet comprend deux groupes de caractères, le groupe 1 de 127 caractères et le groupe 2a de 64 caractères répartis sur trois niveaux de clavier. L'ensemble fait partie de la norme internationale ISO-6937.

*Voici l'illustration des groupes et des niveaux à partir d'une touche de clavier.*

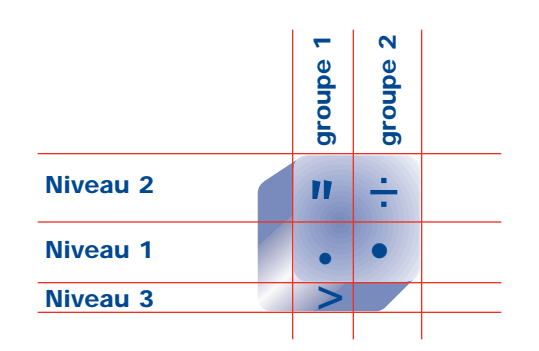

*Le caractère > s'obtient à l'aide de la touche Alternative, sélection du niveau 3. Le caractère* '' *s'obtient à l'aide de la touche Majuscule, sélection du niveau 2. Le caractère · s'obtient à l'aide de la touche Contrôle, sélection de groupe. Le caractère ÷ s'obtient à l'aide des touches Contrôle, sélection de groupe et Majuscule, sélection du niveau 2.*

L'ensemble de ces caractères sont soutenus par la page de code 850 qu'on trouve sur les micro-ordinateurs de l'environnement DOS et la page de code ISO 8859-1 qu'on trouve dans l'environnement Windows (l'équivalent s'appelle ANSI 1252) et les mini-ordinateurs. Ces pages sont codées sur 8 bits, soit 256 caractères et permettent l'emploi de 14 langues latines dont le français dans son intégralité.

#### *Les avantages*

- Uniformisation des claviers sur les différents appareils DOS,Windows, Macintosh;
- Intégration des normes déjà établies par l'Organisation internationale de normalisation (norme ISO 9995-7);
- Accès plus direct aux caractères accentués les plus couramment utilisés (majuscules et minuscules) dans la langue française;
- Accès aux principaux symboles arithmétiques, commerciaux, typographiques, et même aux caractères d'autres langues que le français;
- Uniformisation du jeu de caractères à tous les niveaux de traitement dans les plates-formes micro, mini et maxi-ordinateurs.
- Norme adoptée par les grands de l'industrie comme Microsoft, Apple, IBM, etc. Un pilote de clavier est désormais fourni avec la version 6.2 de MS-DOS. Les versions 3.0, 3.1, 3.11 de Windows, Windows 95 et Windows NT intègrent le clavier normalisé sous le nom de « clavier canadien multilingue ». Le Macintosh l'intègre sous le nom de « ISO canadien »;
- Clavier compréhensible dans toutes les langues, si on adopte la norme complémentaire ISO-9995-7 définissant les pictogrammes sur les touches de motion.

#### *Où trouver le clavier?*

Il existe plusieurs programmes pilotes de clavier mis au point au Québec. Nous nous contenterons d'en citer quelques-uns avec leurs caractéristiques.Tous ces pilotes sont conformes à la norme CAN/CSA Z243.200-92. Le clavier normalisé est utilisé entre autres par le gouvernement du Québec et le gouvernement fédéral. Les entreprises l'adoptent aussi pour sa facilité d'utilisation et afin d'uniformiser leurs claviers.

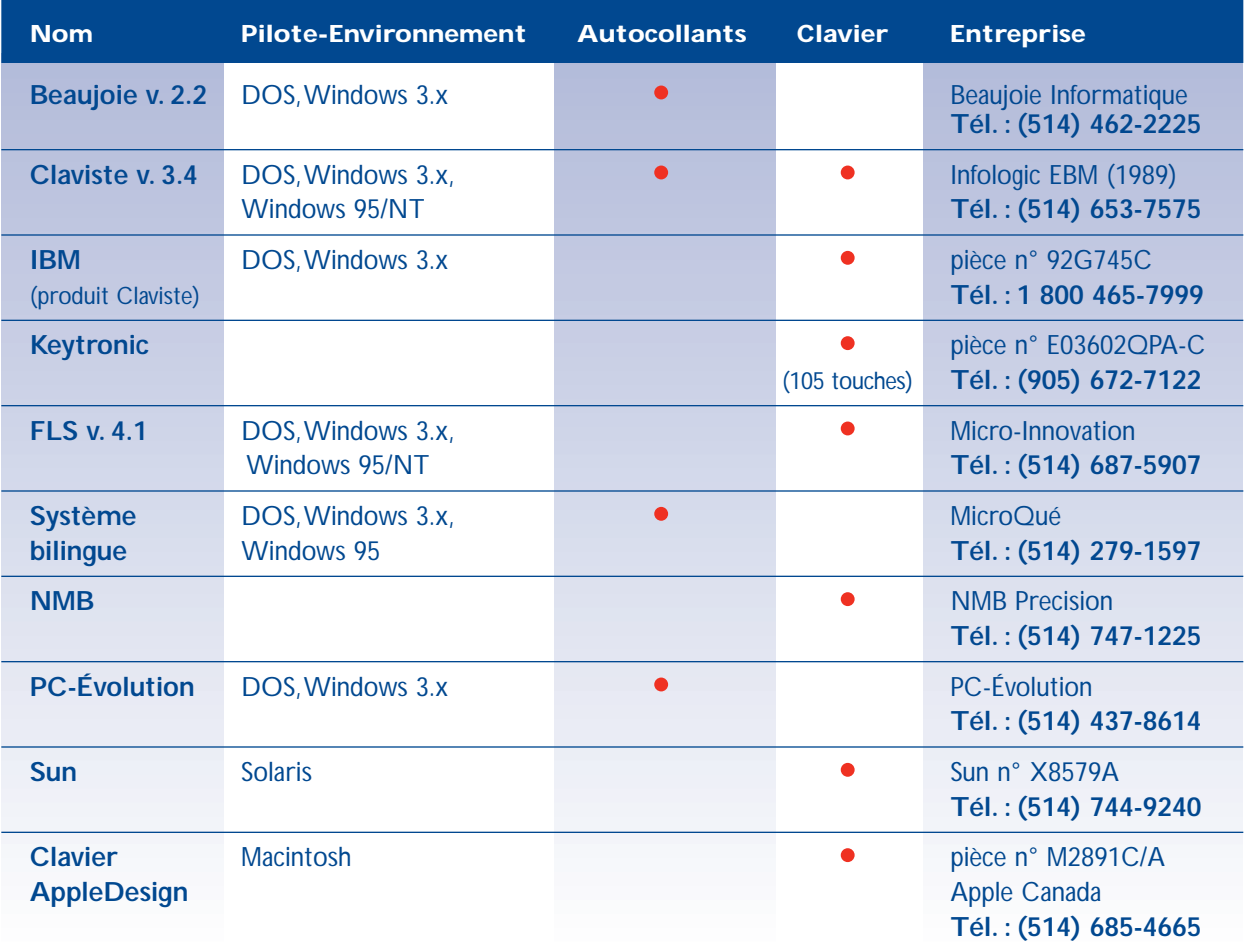

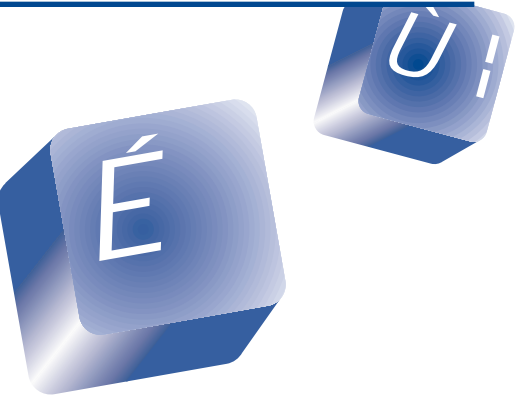

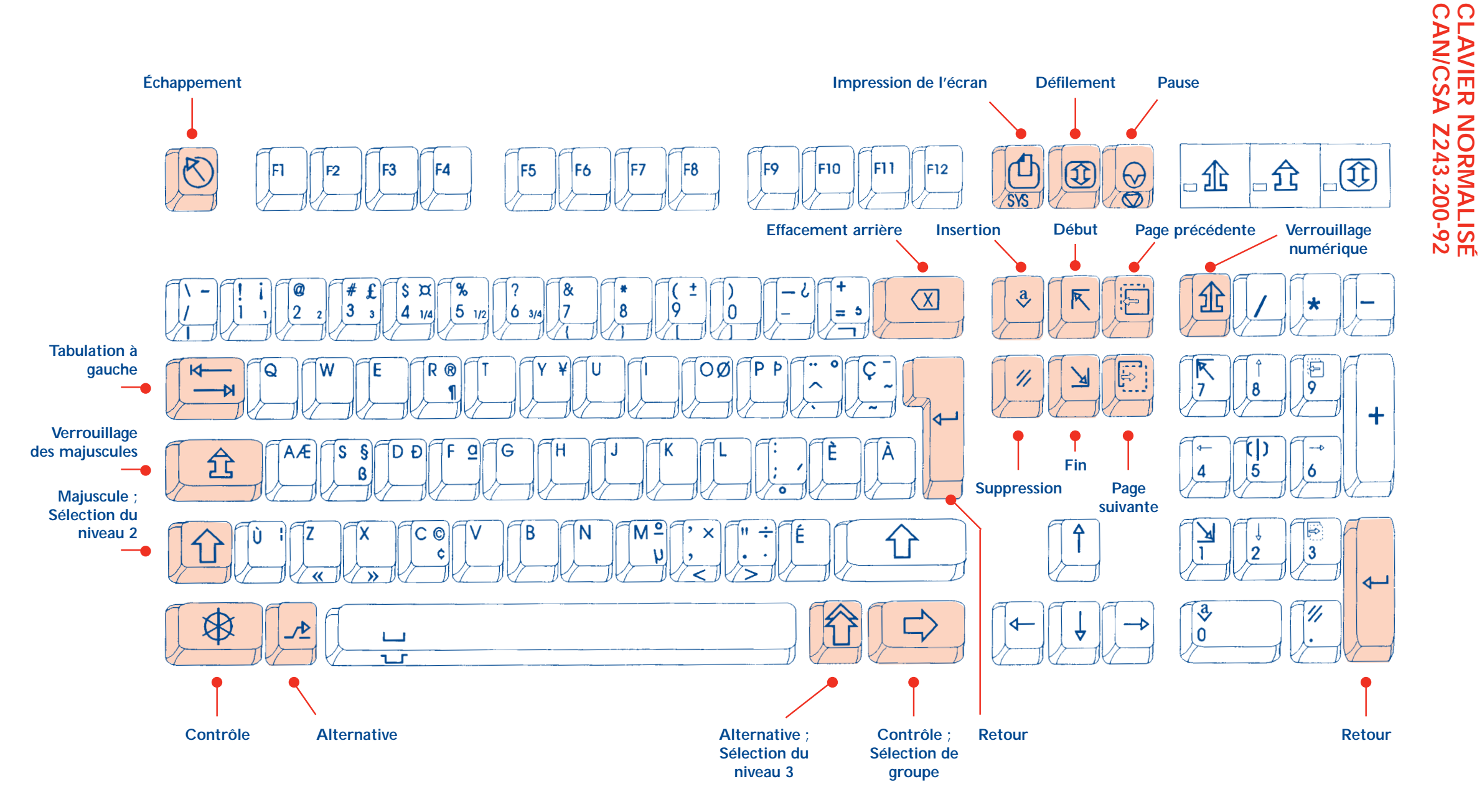

**CLAVIER NORMALISÉ** 

# **PICTOGRAMMES ISO 9995-7**

Pour éviter les inscriptions en anglais que l'on trouve la plupart du temps sur les touches de fonction d'un clavier, on peut adopter les pictogrammes de la norme internationale ISO 9995-7. Le clavier devient ainsi compréhensible dans toutes les langues. On trouvera ci-dessous un tableau reprenant toutes les fonctions avec leur signification en anglais et en français, ainsi que des abréviations en français, toujours très utiles pour les messages imprimés ou affichés à l'écran.

*\**

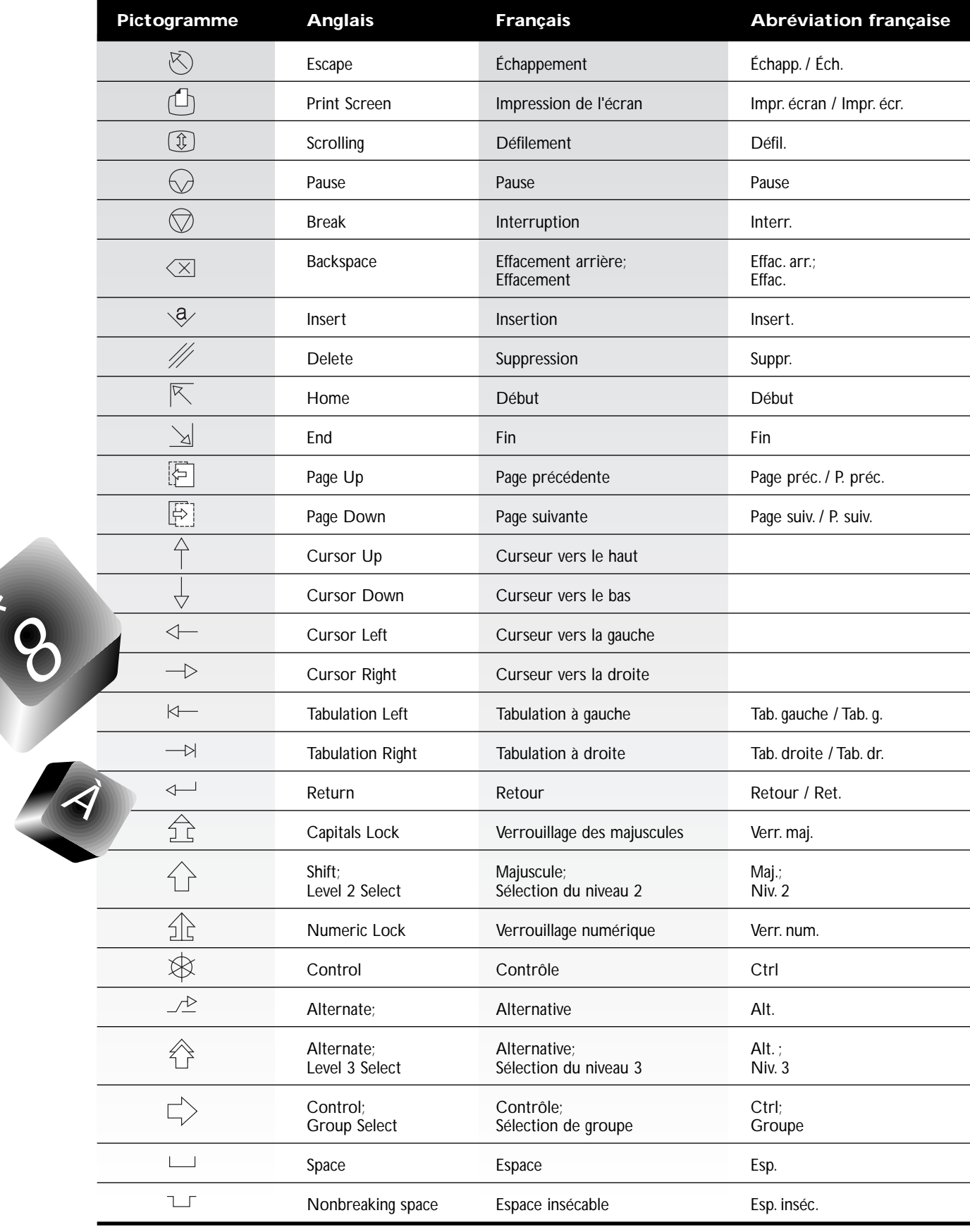

Qui ne s'est pas déjà demandé comment on appelle les caractères Æ, & ou encore © et ® ? La réponse se trouve dans le tableau ci-dessous qui reprend la dénomination de tous les caractères complémentaires qu'on peut obtenir à partir du clavier normalisé.

#### **Dénomination des caractères complémentaires de l'alphabet latin n°1**

*Broken bar* O barré majuscule *Capital o with stroke* **\ / —** | | **! ¡ 1 @ 2 # £ 3 \$ ¤ 1/4 1/2 3/4 % ? & { \* } ( ± [ ) ] - ¿ + = ¸ ¬ ® ¶ ¥ Ø**

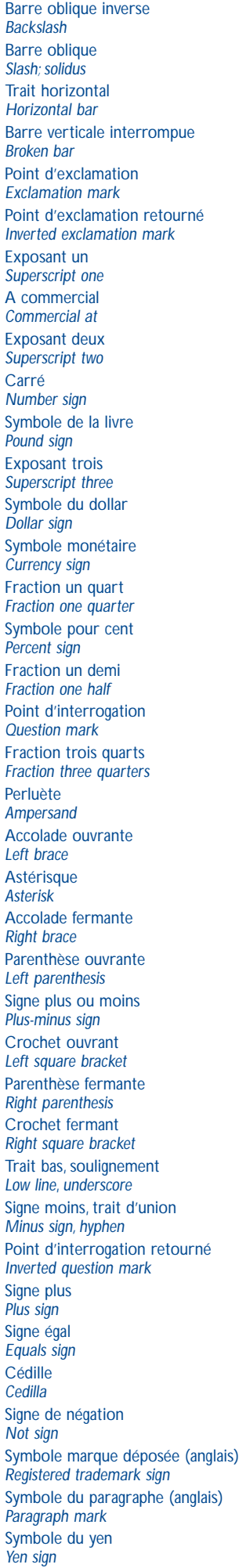

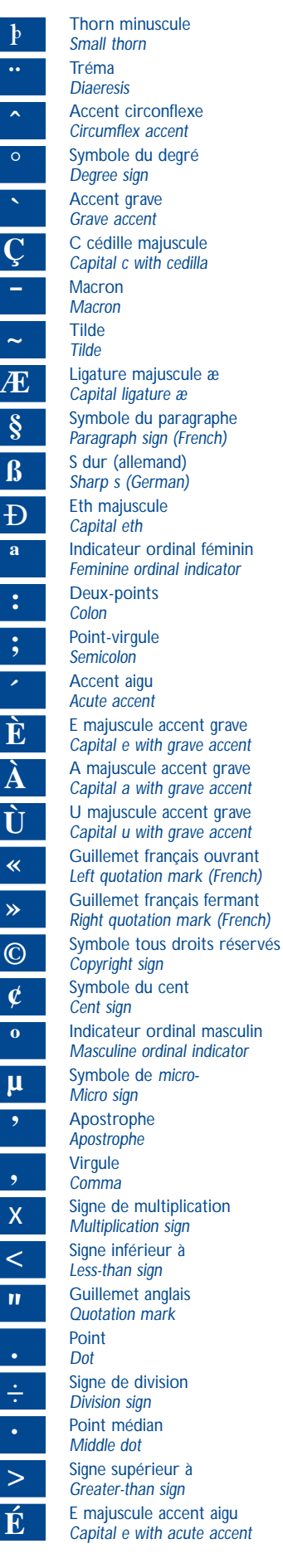

l

**Ç**

E

**´ È**

**Ù**

**«**

**¢ º**

**µ**

**,**

*Masculine ordinal indicator* Symbole de *micro*plication *Multiplication sign* ais on rà<br><sub>Jn</sub> E majuscule accent aigu *Capital e with acute accent La liste des caractères* 

*reprend la disposition des touches du clavier* 

*normalisé*

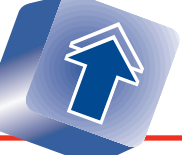

**É**

# PAGE DE CODE 850

La page de code 850 est utilisée dans l'environnement MS-DOS. C'est le jeu de caractères, appelé communément<br>multilingue, à activer dans le système d'exploitation car il permet l'emploi de 14 langues latines en usage dans un peu plus de 40 pays. On y trouve tous les<br>caractères de la langue française, contrairement à la page de code 863 appelée canadienne-française, qu'il<br>faut éviter car elle nous isole du reste du monde.

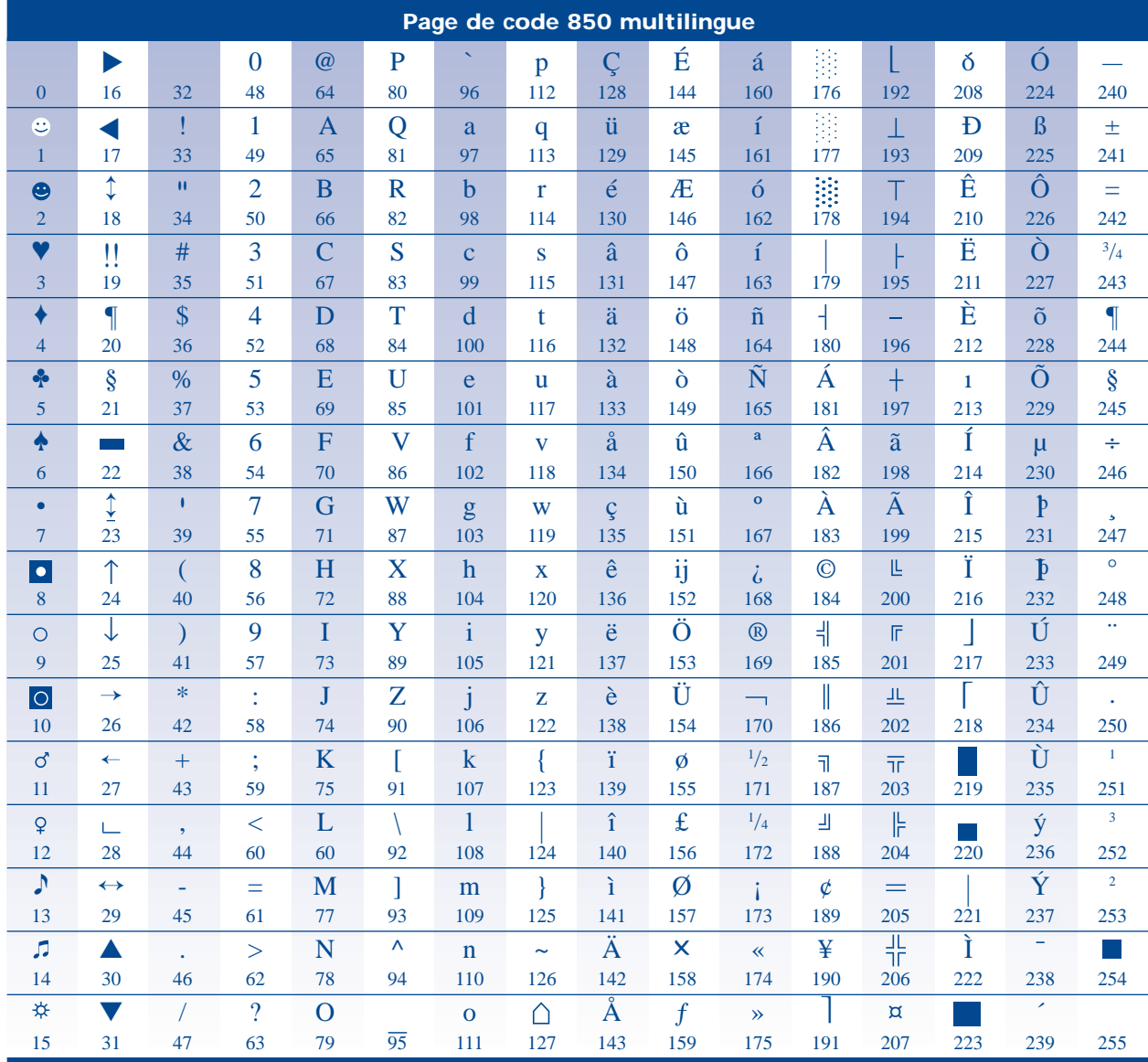

Le jeu de caractères est codé sur 8 bits ( $2^8$  = 256 caractères). La page de code 850 est comparable à l'alphabet latin n°1.

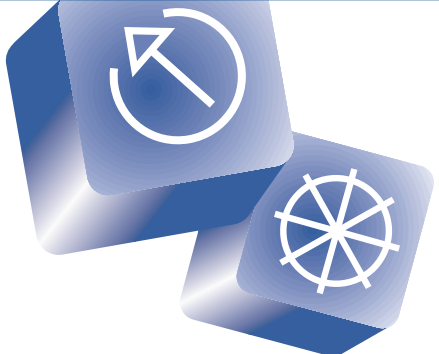

# **PAGE DE CODE DE** L'ALPHABET LATIN N°1

La technologie évoluant sans cesse, les utilisateurs de microordinateurs ont adopté massivement l'environnement Windows, abandonnant progressivement MS-DOS. Dans Windows, le jeu de caractères s'appelle ANSI 1252 et reprend tous les caractères de la page de code 850, mais dans des valeurs de représentation interne différentes. Exemple : le É a la valeur 144 en page de code 850 et il a la valeur 201 en ANSI. De plus, le monde s'ouvre à Internet et le flot d'informations véhiculées ne cesse de croître. Le jeu de caractères utilisé ici s'appelle « alphabet latin n°1 » ou, sous son nom de code, CEI/ISO 8859-1.

Rassurez-vous, ANSI 1252 et CEI/ISO 8859-1 sont compatibles, c'est-à-dire que les caractères ont la même valeur interne. En fait, ANSI 1252 est une extension du CEI/ISO 8859-1, car il contient quelques caractères de plus; ceux-ci n'ont cependant pas été retenus par les comités internationaux de normalisation. L'alphabet latin n°1 est donc entièrement exploitable dans les plates-formes Windows 3.x, Windows 95 et Windows NT. C'est un sous-ensemble d'un jeu de caractères codé sur 16 bits appelé UNICODE, déjà disponible dans Windows 95 et Windows NT.

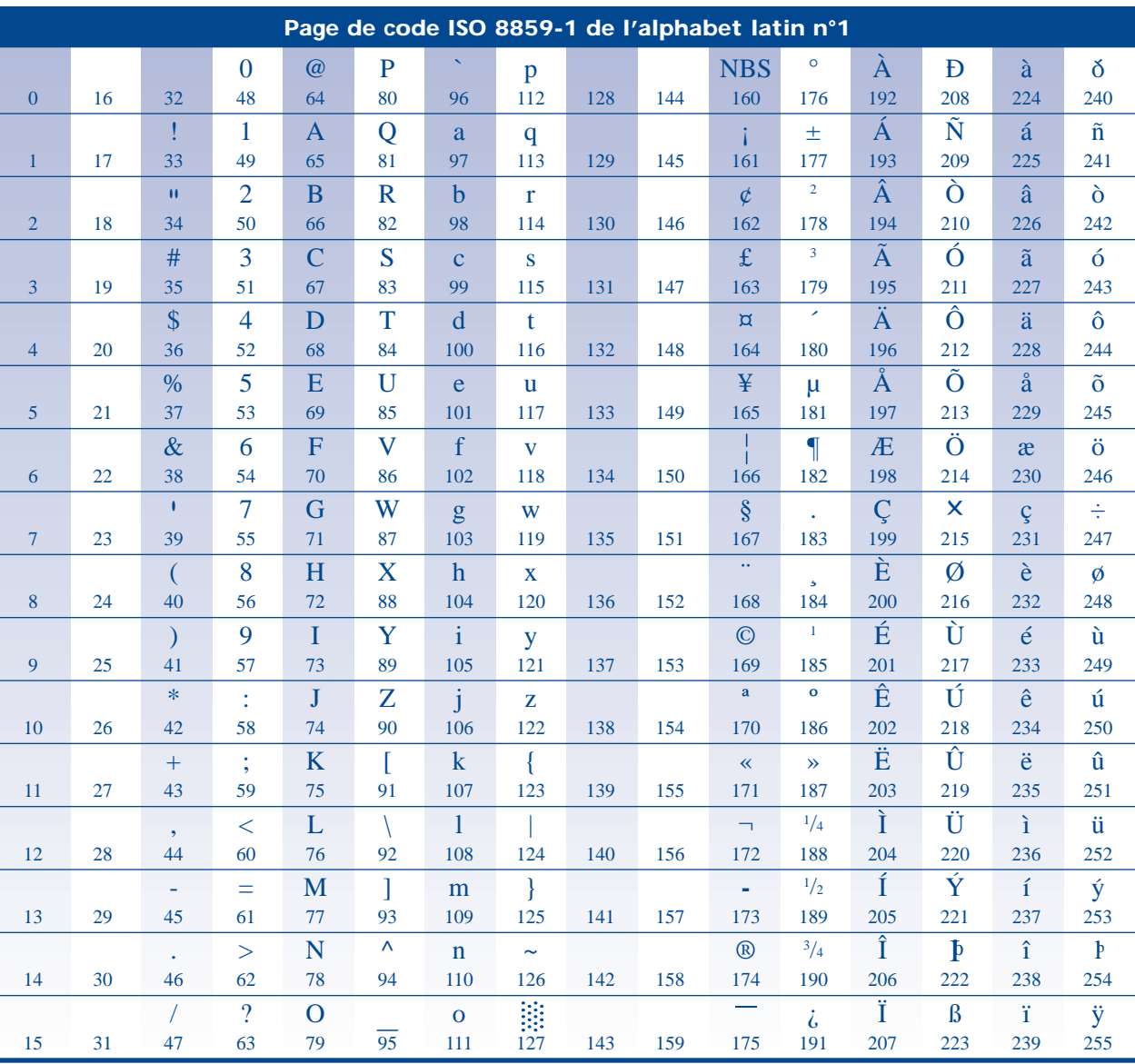

Le jeu de caractères est codé sur 8 bits ( $2^8$  = 256 caractères). L'alphabet latin n°1 est un sous-ensemble du jeu de caractères UNICODE sur 16 bits.

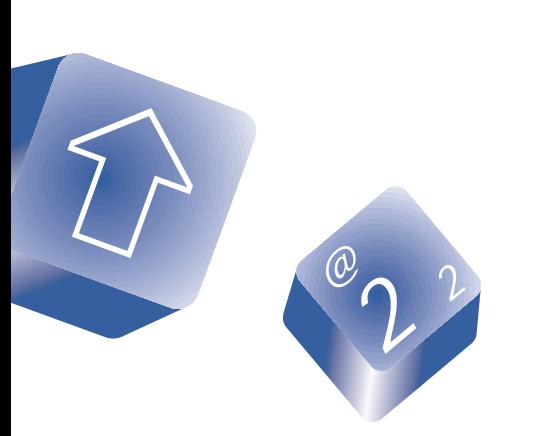

# **IMPRIMANTES**

#### **Panneau de commande**

C'est le panneau de commande qui permet d'obtenir de l'imprimante les résultats voulus.

Qu'il s'agisse d'imprimantes à laser, matricielles ou à jet d'encre, les commandes se font en français.

Les panneaux représentés ici donnent des exemples des commandes les plus courantes.

Les termes que nous suggérons ont plusieurs synonymes. Nous vous les proposons en sachant fort bien que leur choix répond à des questions d'ergonomie (par exemple le nombre de caractères sur une touche).

Certaines entreprises peuvent utiliser d'autres termes, mais il s'agit alors de quasi-synonymes, c'est-à-dire de termes qui ne sont pas interchangeables. À titre d'exemple, l'expression *form feed* est souvent rendue en français par le terme *saut de page*. En réalité, il s'agit d'une feuille puisque l'imprimante est chargée de papier, et que celui-ci avance feuille par feuille. Le mot *feed* en anglais rend l'idée d'« alimentation », de « chargement ». C'est la raison pour laquelle nous avons opté pour le terme *alim. papier*. Dans le même esprit, *reset* est ici *réinitialiser* et non pas « remise à zéro ». Quand on réinitialise une imprimante, on revient à des valeurs par défaut qui ne sont pas nécessairement nulles.

e<mark>t d'encre</mark>

## *Exemples de panneaux de commande*

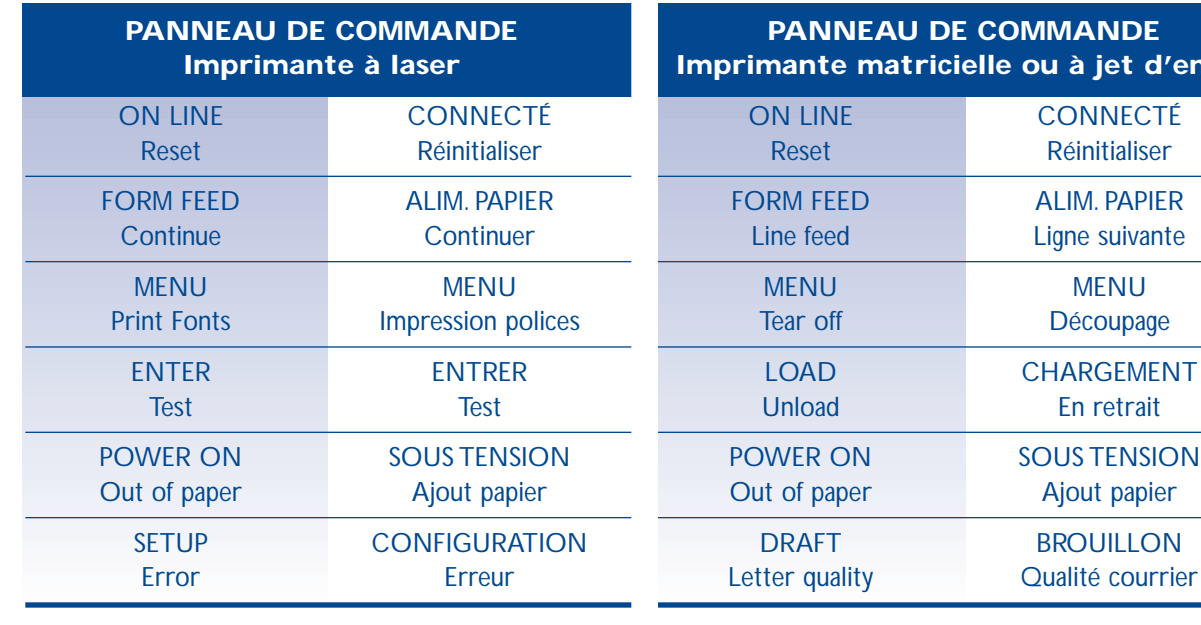

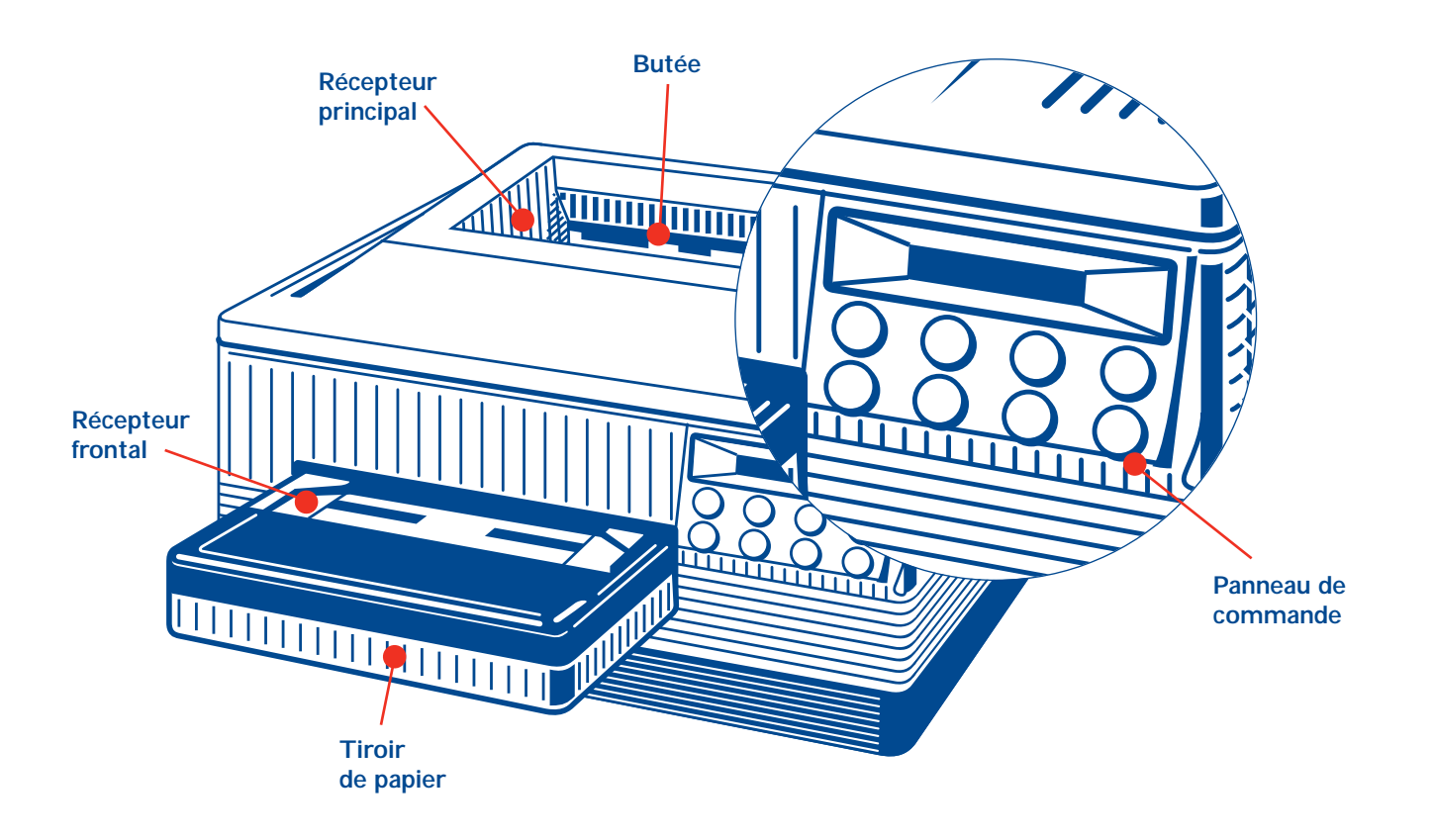

#### **Le** *coup du cristal* **de l'imprimante**

Disons-le tout de suite, ce n'est pas une botte secrète car il est mentionné dans les manuels d'utilisation des imprimantes à laser du fabricant Hewlett Packard. Pourquoi s'appelle-t-il le *coup du cristal*? Parce qu'il concerne le panneau d'affichage à cristaux liquides à côté du panneau de commande. En effet, saviez-vous que votre imprimante peut vous donner des messages en cinq langues différentes, soit le français, l'anglais, l'allemand, l'espagnol et l'italien? Après avoir francisé le panneau de commande lui-même, comment franciser la langue d'affichage?

Il suffit de suivre les six étapes que voici :

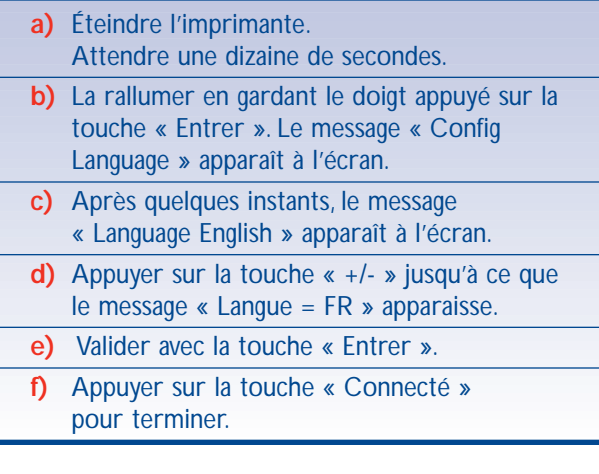

Votre imprimante affichera alors « Prêt » ou « Prête » plutôt que « Ready » ou bien « Papier bourrage » plutôt que « Paper jam ».Tous les messages (environ une vingtaine) sont francisés.

Faites donc le tour des imprimantes à laser de modèle HP IIP, IIIP, III, IIID... et jouez-leur le coup du cristal ! Les imprimantes des autres constructeurs peuvent aussi être francisées. Pour ce faire, il faut se reporter au guide d'utilisation.

**BA** Actes

Asender 4 Plus

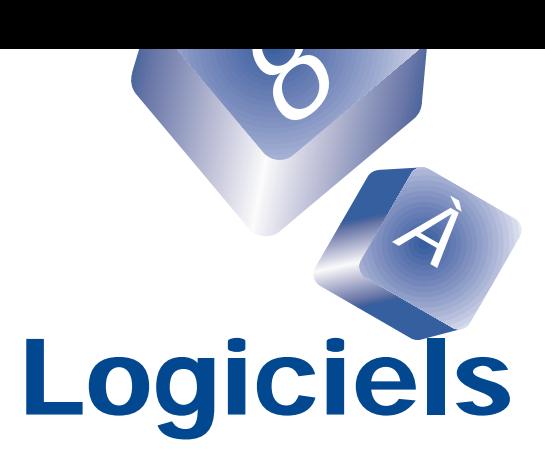

# **LISTE DES LOGICIELS LES PLUS COURANTS EN MICRO-INFORMATIQUE**

Vous trouverez ci-dessous une liste non exhaustive de logiciels en français parmi les plus répandus. Cette liste a été constituée uniquement pour démontrer que les logiciels des catégories les plus courantes existent en français dans leur plus récente version. Les concepteurs font de grands efforts pour rendre disponibles ces

versions françaises en Amérique du Nord. Des études ont démontré que lorsqu'on utilise un logiciel dans la langue dans laquelle on est le plus à l'aise, la productivité en est améliorée. Cette liste est extraite de la base de données PIF (produits informatiques en français) mise à jour à l'Office de la langue française.

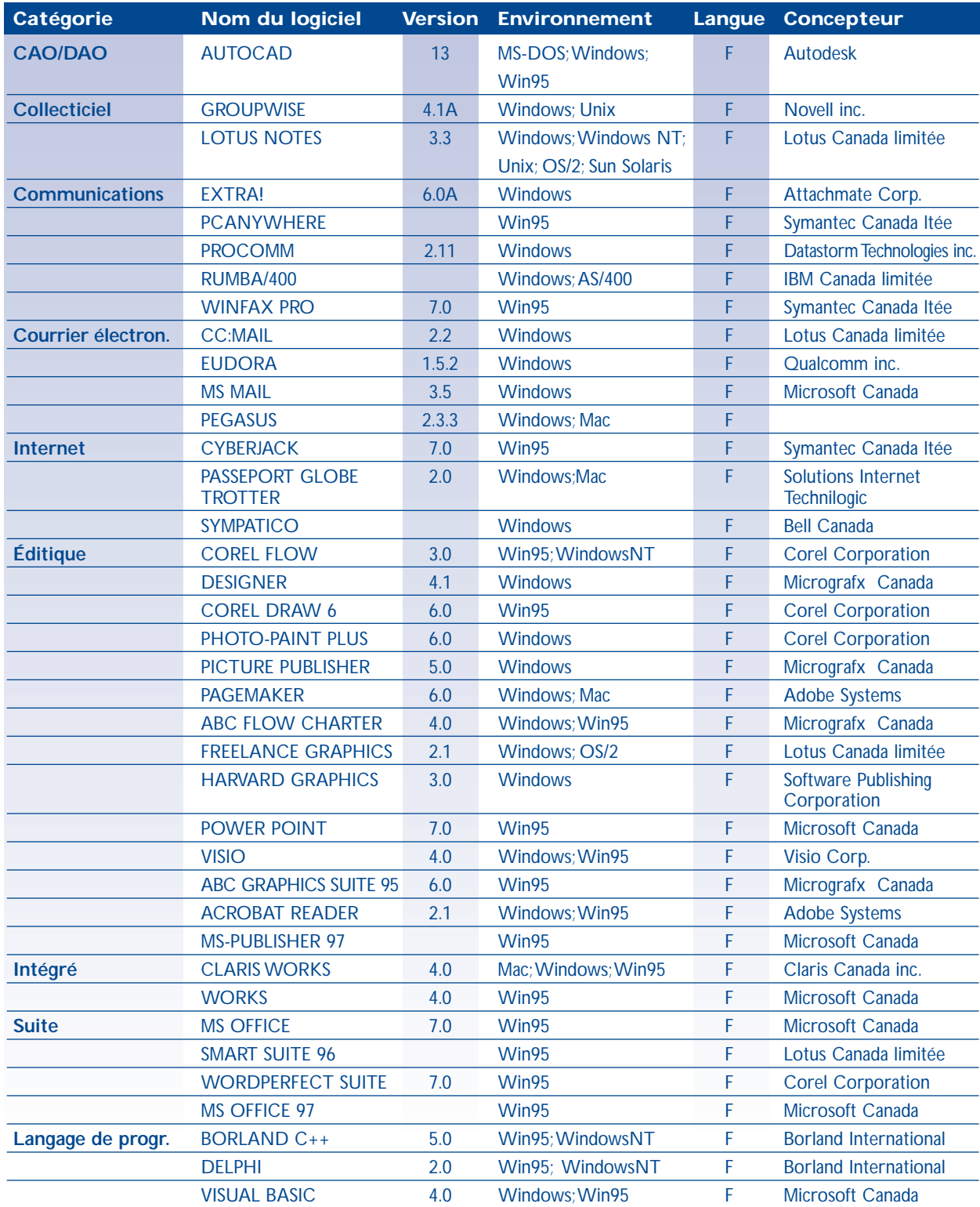

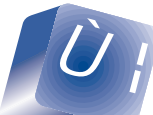

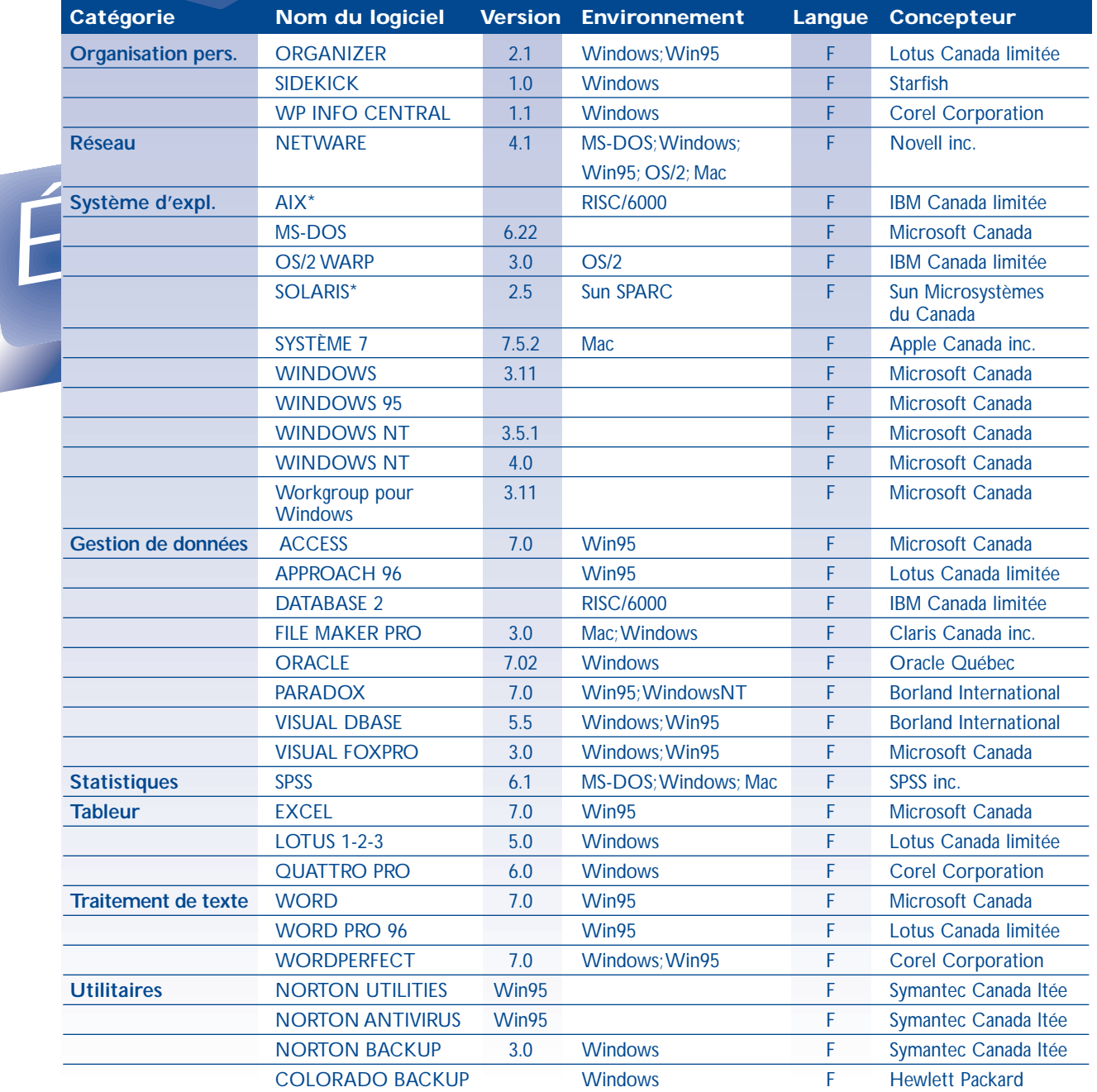

\*Pour mini-ordinateurs

# **OUTILS FRANCIS**

La langue française, comme bien d'autres langues latines, comprend des signes diacritiques. Ce sont des signes graphiques destinés à marquer certains caractères pour empêcher la confusion entre des mots qui s'écrivent de la même manière. Ces signes sont les accents (aigu, grave, circonflexe), la cédille et le tréma.

De nombreuses bases de données contiennent des informations nominatives (nom et adresse d'une personne physique ou morale) et des informations textuelles destinées à être livrées sur support papier ou électronique. Même s'il n'y a plus d'impossibilité technique, on trouve encore malheureusement beaucoup de données qui ne sont pas en français intégral, c'est-à-dire qu'elles n'ont pas de signes diacritiques sur les minuscules et les majuscules. La manipulation et le traitement de ces données, qu'il s'agisse de tri ou de repérage, sont souvent source d'erreurs.

C'est là que les outils FRANCIS interviennent. Ils ont été élaborés à la Direction générale de l'informatique en collaboration avec la Direction générale des technologies de l'information de l'ancien ministère des Communications, maintenant au Conseil du trésor du gouvernement du Québec.

Utilisant la méthode du traitement des nombres à virgule flottante, les outils proposent des fonctions de soutien dans le traitement des chaînes de caractères ainsi que des fonctions d'exploitation des répertoires de données nominatives. Les fonctions de soutien permettent la conversion des minuscules aux majuscules, des majuscules aux minuscules, la comparaison, le repérage, la fusion des listes ainsi que le tri conformément à la norme canadienne de classement CSA Z243.4.1-1992. Les fonctions d'exploitation des répertoires permettent de franciser intégralement les données nominatives contenues dans les bases de données. Ainsi, le nom « RENEE » devient « RENÉE » ou « Renée », le nom « LASALLE » devient « LaSalle ». Ces outils sont disponibles sur trois plates-formes informatiques :

**FRANCIS** 

**Maxi** Environnement MVS, COBOL norme ANSI, page de code EBCDIC CECP 037 **Mini** Environnement UNIX V R.4,AIX, HP/UX, Ultrix, langage C, page de code ISO 8859-1 **Micro** Environnement DOS,Windows, Macintosh, langage C, page de code 850.

# *À* **NORMES, LOI politiques** *et***gouvernementales**

*8*

## **NORME DE CLASSEMENT ALPHANUMÉRIQUE CAN/CSA Z243.4.1-1992**

Le tri des données alphanumériques a toujours représenté un problème pour les logiciels de gestion de données. Ainsi, après un tri, il n'était pas rare de retrouver un é après la lettre z. De nos jours, les choses se sont grandement améliorées. Étant donné l'utilisation d'un jeu de caractères 8 bits adapté à 14 langues latines, l'Association canadienne de normalisation a senti le besoin de publier une norme de classement visant à faciliter le travail des concepteurs d'applications.

Cette norme, CAN/CSA Z243.4.1-1992, énonce l'ordre de classement alphanumérique lexical pour le français et l'anglais. Il est conforme au tri qu'on trouve dans les dictionnaires. L'utilisation de cette norme garantit le positionnement des données informatisées, qui font de plus en plus l'objet d'échanges. Les **Outils Francis** (voir page 14) tiennent compte de cette norme et permettent donc le traitement de données de la façon la plus fiable possible.

# **NORME SUR LE CLAVIER**

La norme intitulée *Clavier canadien pour le français et l'anglais* CAN/CSA Z243.200-92 a été conçue pour établir une seule disposition de clavier convenant à la saisie des caractères, tant en français qu'en anglais (voir p. 6).

# **NORME CANADIENNE D'ADRESSAGE**

L'écriture des adresses doit répondre à des normes d'écriture de nature linguistique aussi bien que technique. La Société canadienne des postes a publié récemment la *Norme canadienne d'adressage* qui donne les règles à suivre en la matière. Cette norme présente l'adresse courante normalisée, qui est compatible avec les règles d'écriture des adresses énoncées dans le guide *Le français au bureau*, qu'il est conseillé de consulter (voir p. 19). Les exemples ci-dessous illustrent d'ailleurs ce type d'adresse. On peut remarquer qu'ils utilisent les lettres minuscules et majuscules accentuées, que la virgule a sa place à l'intérieur des lignes de l'adresse, que les abréviations ne sont utilisées qu'en cas de manque de place et que celles-ci suivent les règles de formation usuelles.

Par contre, l'adresse que la Société canadienne des postes qualifie d' « optimale » n'est pas conseillée, car elle ne respecte pas le bon usage en matière d'abréviations, de ponctuation et d'emploi des majuscules et des minuscules.

Qu'il s'agisse d'une adresse isolée ou de tout un fichier d'adresses informatisé, l'adoption de l'**adresse courante normalisée** permet d'obtenir tous les services postaux aux tarifs les plus avantageux et de façon aussi rapide et efficace, en respectant les règles de la langue française.

Madame Marie-Louise Larose Présidente-directrice générale Société Génilogix Immeuble Cartier, 12<sup>e</sup> étage 1234, rue De La Gauchetière Ouest Montréal (Québec) H3F 4G6

Monsieur Vincent Delorme Service du personnel Agence Multipub C. P. 680, succ. Centre-ville Sherbrooke (Québec) J3F 4B4

Madame Ève Adam Députée de Lévesque Hôtel du Parlement Québec (Québec) G1A 1A4

Monsieur Jean Dumas et Madame Line Lajoie 1234 A, Deuxième Avenue, app. 1 Sainte-Agathe-des-Monts (Québec) J2D 4F5

# **POLITIQUES GOUVERNEMENTALES**

Le Conseil des ministres du gouvernement du Québec a décidé en mars 1992 (décision n° 92-066) d'adopter une **politique d'achat** qui comprend une nouvelle règle linguistique. Cette politique prévoit

#### *que* **l'acheteur** *rédige en français :*

- l'avis d'appel d'offres
- l'appel d'offres et ses documents d'accompagnement
- le devis
- le contrat, y compris les contrats en sous-traitance
- le bon de commande
- la correspondance connexe

#### *que* **le fournisseur** *fait parvenir en français :*

- la correspondance
- la soumission et ses annexes
- la facturation et ses états de compte
- le reçu et la quittance
- le connaissement
- le bulletin de livraison
- le certificat de garantie
- le mode d'emploi

Le Conseil des ministres du gouvernement du Québec a également décidé d'adopter en novembre 1992 (décision n° 92-262) une **politique d'utilisation du français dans les technologies de l'information**. Cette politique vise à assurer l'utilisation intégrale du français

- **1)** dans les communications échangées entre l'Administration et la population au moyen des extrants imprimés ou électroniques;
- **2)** dans les postes de travail informatisés du personnel de l'Administration;
- **3)** par les spécialistes des technologies de l'information.

Cette prise de position a pour but d'inciter le secteur privé à emboîter le pas notamment en stimulant l'offre de produits informatiques en français pour répondre à la demande de l'Administration. Le gouvernement entend jouer un rôle déterminant en matière de promotion et d'utilisation du français dans les technologies.

# **CHARTE DE LA LANGUE FRANÇAISE**

Voici quelques articles extraits de la Charte de la langue française, relatifs à la francisation des technologies de l'information.

#### *Article 1er*

Le français est la langue officielle du Québec.

#### *Article 4*

Les travailleurs ont le droit d'exercer leurs activités en français.

#### *Article 5*

Les consommateurs de biens ou de services ont le droit d'être informés et servis en français.

#### *Article 51*

Toute inscription sur un produit, sur son contenant ou sur son emballage, sur un document ou objet accompagnant ce produit, y compris le mode d'emploi et les certificats de garantie, doivent être rédigés en français. (...)

#### *Article 141, 9e*

Les programmes de francisation ont pour but la généralisation de l'utilisation du français à tous les niveaux de l'entreprise par (...) l'utilisation du français dans les technologies de l'information.

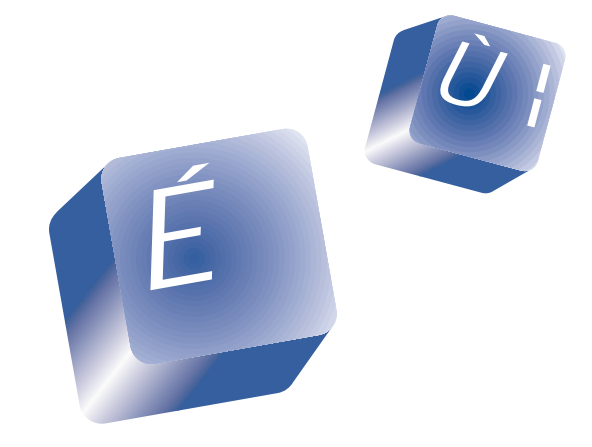

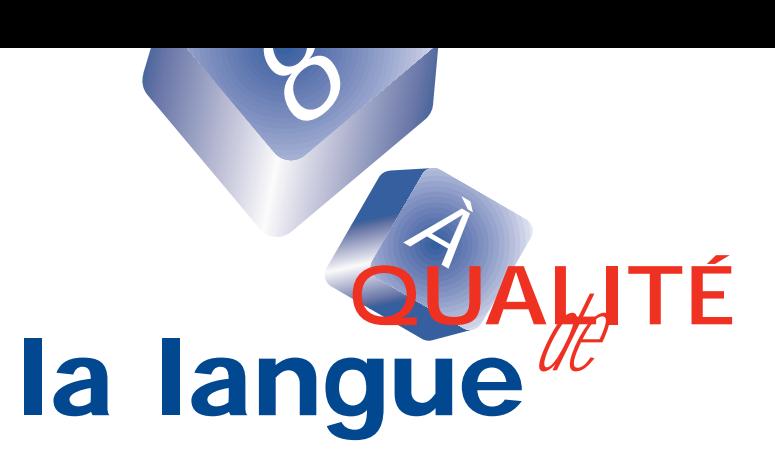

La qualité d'un écrit tient à de multiples facteurs qui ne seront évidemment pas tous traités ici.Voici simplement, sous la forme d'un **modèle de lettre** et d'un **modèle d'enveloppe**, un rappel de la formulation et de la présentation de ce type de texte. Un autre rappel porte sur **l'emploi des accents**, indispensables en français sur les majuscules comme sur les minuscules. La consultation d'**outils de référence** de nature linguistique sur support électronique peut aussi contribuer à la qualité des données textuelles produites grâce à la micro-informatique : une brève liste présente notamment ceux de l'Office de la langue française.

# **LES ACCENTS ET AUTRES SIGNES DIACRITIQUES**

Les accents, aigus, graves et circonflexes, comme les autres signes diacritiques (tréma et cédille), font partie intégrante de l'orthographe du français. Conformément aux règles données dans les codes typographiques, leur emploi est donc obligatoire sur toutes les lettres qui normalement en comportent, qu'elles soient majuscules ou minuscules. Les sigles ne prennent toutefois pas d'accents, car leur prononciation peut différer de celle des initiales des mots qui les forment (exemples : REER, CECM). L'Office de la langue française a d'ailleurs émis des avis de recommandation relativement à l'emploi des accents en 1979 et en 1980.

Les données textuelles traitées par informatique ne font pas exception à cette règle et le matériel d'aujourd'hui, tout comme les logiciels, permet de tenir compte des accents.

Ce progrès technique permet

de respecter les particularités des diverses

langues, dont le français (voir la présentation du clavier normalisé, p. 6).

Et les accents ont même leur place sur l'autoroute de l'information!

#### **On met l'accent sur le français!**

- LE GOUVERNEMENT SUBVENTIONNE L'INDUSTRIE DU POISSON SALE !
- UN HOMME INDIGNE
- CHACUN A LE SOUCI DE SA TACHE QUOTIDIENNE !
- MAIS DITES-MOI, AIMEZ-VOUS CE MAIS ?

# **LA LETTRE**

Montréal, le 16 septembr e 1997 Monsieur Jean-Noël Lefrançois Logiciels Bean-Noël Lefrançois<br>10234, boulevard des Érables Est<br>Saint-Jean-sur-Richelieu (Québec)<br>13G 2N8 **Objet : Documentation sur la micro-informatique** Monsieur, <sup>En</sup> réponse à votre lettre du 10 septembre, j'ai le plaisir de vous faire parvenir<br>francisation de la micro-informatique.<br>*Vespère que l'informatique.*<br>Vous désirez de plus amples renseinne renferme répenseur la léphoner. J'espère que l'informatique.<br>
Si vous désirez de plus amples renseignements, n'hésitez pas à m'écrire par l'annois, qui porte sur la<br>
déphoner.<br>
Veuillez agréer, Monsieur, mes salutations du ...<br>
Veuillez agréer, Monsieur, téléphoner. Veuillez agréer, Monsieur, mes salutations distinguées.<br>Exercise par Monsieur, mes salutations distinguées. CL/dt Catherine Lafleur,<br><sup>agente dins</sub></sup> agente d'information Téléphon<sub>e :</sub><br><sup>Tél</sup>é Télécopie : 333-1234

p. j. 3 guides

Note. -

Pour de plus amples

renseignements sur la présentation de la lettre et sur les principaux éléments qui la composent, on peut consulter le guide *Le français au bureau*, de l'Office de la langue française (voir p. 19).

clafleur@abc.defg.qc.ca

# **L'ENVELOPPE** (exemple fictif)

- **1.** L'adresse comporte les éléments suivants, dans l'ordre, **du particulier au général** : nom du ou de la destinataire, son titre, éventuellement le nom du service ou de la direction, nom de l'entreprise ou de l'organisme, adresse de livraison. On ne met ni point ni virgule à la fin des lignes de l'adresse.
- **2.** On écrit en toutes lettres les **titres de civilité** Madame, Monsieur, Maître, etc.
- **3.** On sépare par une virgule le **numéro** et le nom de la **rue**. Les numéros de plus de trois chiffres et ceux qui comportent une lettre s'écrivent sans espace.
- **4.** Le **point cardinal** se place après le nom de la rue. Il s'écrit en toutes lettres, avec une majuscule.
- **5.** La mention de l'**appartement** ou du **bureau** s'écrit sur la même ligne que le nom de la rue ou, si la place manque, sur la ligne précédente. Appartement s'abrège en **app.** et bureau en **bur.** Il faut éviter d'employer le signe #.
- **6.** On écrit **Case postale** ou **C. P.**, et non *boîte postale* ni *casier postal*. Le mot **succursale** peut s'abréger en **succ**.
- **7.** On n'abrège pas le nom de la **ville** et on l'écrit en minuscules. S'il y a lieu, on joint les éléments qui le composent par un trait d'union.
- **8.** On écrit le nom de la **province** en toutes lettres et entre parenthèses, après le nom de la ville. On n'utilise le symbole **QC** que si la place est vraiment limitée et qu'il s'agit d'envois massifs informatisés; on ne le met pas entre parenthèses, et on ne met pas de virgule devant.
- **9.** On écrit le **code postal** immédiatement après le nom de la province, de préférence sur la même ligne, et on sépare ces éléments par un espace équivalant à deux caractères. Si on manque de place, on peut l'écrire seul sur la dernière ligne de l'adresse.
- **10.** On écrit les mentions **PAR EXPRÈS, URGENT, RECOMMANDÉ, PERSONNEL, CONFIDEN-TIEL**, au masculin, en majuscules accentuées et, de préférence, soulignées. Elles s'inscrivent à gauche de l'adresse, au-dessus des deux ou trois dernières lignes.
- **11.** Les adresses qui figurent sur cette enveloppe sont des **adresses courantes normalisées**.Voir aussi *NORME CANADIENNE D'ADRESSAGE* (p. 15)

Dominique Gagnon<br>10345A, av. De Lorimier Nord, app. 2<br>10345A, av. <sub>at</sub>. (Québec) H4F 2S9 Dominique Gagnon<br>10345A, av. De Lorimier Nord, ap<br>Saint-Laurent (Québec) H4F 2S9

**PERSONNEL** 

Madame Emmanuelle Bélanger Directrice des communications Société Cybertech C. P. 160, succ. Terminus Québec (Québec) G1K 7E2

# *À* **DOCUMENTATION électronique**

*8*

L'**Office de la langue française** propose plusieurs documents de référence sur support électronique, en vente aux Publications du Québec.

# **LE FRANÇAIS AU BUREAU**

*Le français au bureau*, quatrième édition remaniée et amplifiée, est un guide pratique qui permet de résoudre les problèmes courants de nature linguistique qui se posent dans la correspondance et les autres écrits administratifs et commerciaux :

- adressage;
- majuscules, abréviations et ponctuation;
- grammaire et vocabulaire;
- féminisation et toponymie.

Disquette, versions Windows et Macintosh.

# **LA DISQUETTE LINGUISTIQUE**

*La Disquette linguistique*, version écrite et informatisée du Téléphone linguistique.Traite près de 150 sujets relatifs à des difficultés courantes d'ordre grammatical, typographique ou terminologique.

Facile à installer en mode résident; format 3<sup>1</sup>/2 et 5<sup>1</sup>/2. Version compatible IBM, DOS et Windows;

# **LE DOC DE L'OFFICE DE LA LANGUE FRANÇAISE**

*Le Doc de l'Office de la langue française*, disque optique compact regroupant trois produits :

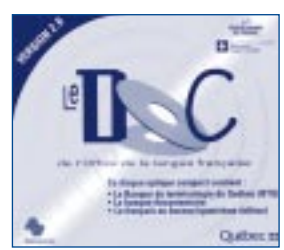

• La **Banque de terminologie du Québec**, dictionnaire informatisé qui compte environ deux millions de termes anglais et français sur des fiches (750 000) qui peuvent contenir d'autres renseignements (définition, contexte, note, synonyme, etc.)

On y trouve la terminologie à jour dans le domaine des sciences, des techniques,

de la gestion, du commerce, des finances, etc.

- La **banque documentaire**, qui cumule des références bibliographiques utiles à la recherche terminologique.
- *Le français au bureau*, quatrième édition remaniée et amplifiée.

Versions 2.0 DOS,Windows et Macintosh.

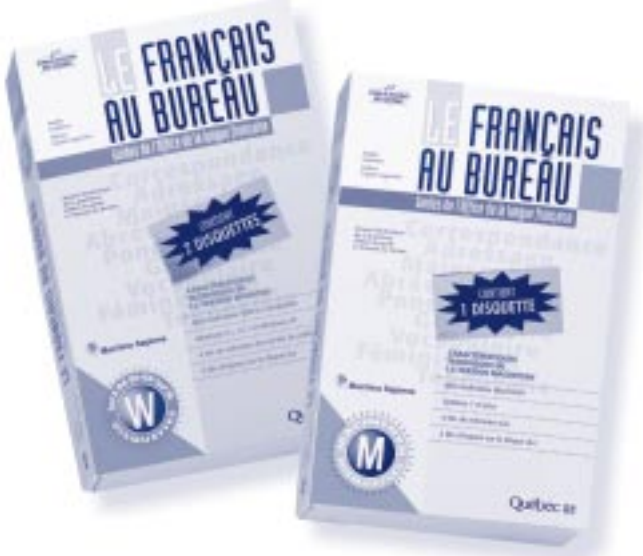

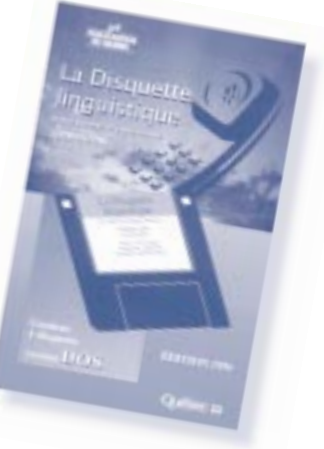

# **AUTRES OUTILS D'AIDE À LA RÉDACTION**

**Les correcteurs orthographiques et grammaticaux ainsi que les conjugueurs** peuvent rendre bien des services; le Québec est le chef de file dans la conception d'outils d'aide à la rédaction de renommée internationale. Parmi les plus populaires sur le marché, figurent *Le correcteur 101* de Logiciels Machina Sapiens, *Hugo Plus* de Logidisque, *GramR* de John Chandioux Experts-conseils et *Antidote* de Druide informatique, qui comprend aussi un dictionnaire.

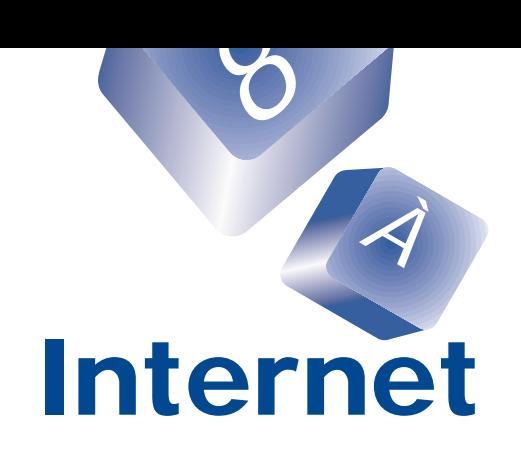

Le français vient au deuxième rang des langues utilisées dans Internet, même si le contenu en français ne représente encore qu'une petite partie de l'ensemble. Ainsi, il existe de plus en plus d'outils et de répertoires de sites en français.

Voici successivement un aperçu de la **terminologie** française d'Internet, une liste d'outils logiciels, un recueil de **ressources éducatives** et le signalement de sites et de répertoires de **sites** francophones particulièrement intéressants.

# **VOCABULAIRE**

Les internautes du Québec et d'ailleurs disposent d'une terminologie française adaptée à leurs besoins, répertoriée dans le *Vocabulaire d'Internet* de Marcel Bergeron et Corinne Kempa, terminologues à l'Office de la langue française. Ce vocabulaire bilingue, qui comprend plusieurs centaines de termes accompagnés de définitions et de notes explicatives, est consultable intégralement dans le site de l'Office **(http://www.olf.gouv.qc.ca)**; il existe aussi en version imprimée, en vente aux Publications du Québec (1 800 463-2100).

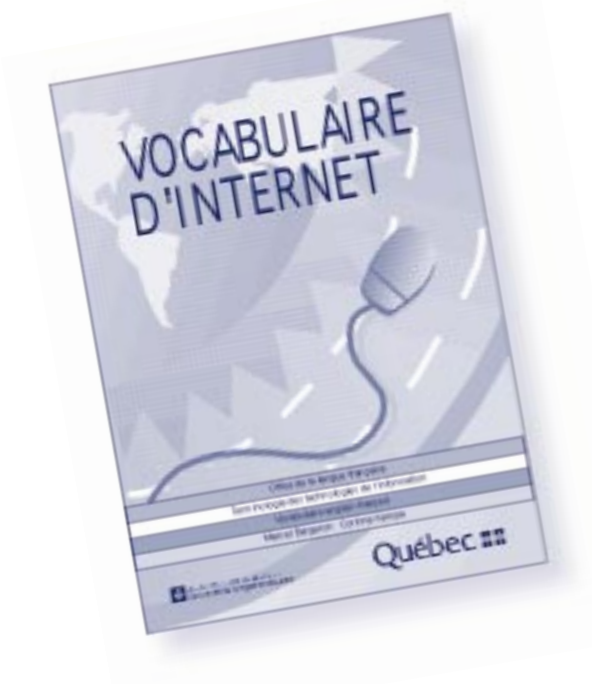

*À titre d'exemple, voici des extraits d'une douzaine d'articles de ce vocabulaire : at-sign*

v. o. at sign; @ sign

**a commercial** n. m.; **arrobas** n. m.;

### **arobas** n. m.;

Quasi-syn. **séparateur @** n. m.

Symbole formé de la lettre *a* aux trois quarts encerclée et qui sert de séparateur dans une adresse de courrier électronique entre le nom de l'ordinateur hôte Internet et celui de l'internaute.

#### *bookmark*

#### **signet** n. m.

Marque créée grâce à un article de menu qui permet de conserver en mémoire la référence à un document, une page ou un site que l'internaute juge intéressant et qu'il veut retrouver rapidement lors d'une consultation ultérieure.

#### *browser*

# **navigateur** n. m.;

**outil de navigation** n. m.; **logiciel de navigation** n. m.

Client qui permet la recherche d'information dans Internet, l'accès à cette information et sa visualisation grâce à différents systèmes.

Notes :

- **1.** Il s'agit des clients Gopher et des clients W3.
- **2.** Les navigateurs W3 sont les plus populaires actuellement.

#### *browsing;*

*navigating*

**navigation** n. f.; **furetage** n. m.

Action effectuée par l'internaute, qui consiste à naviguer dans Internet.

Notes :

- **1.** Il serait préférable de parler de navigation **dans** Internet plutôt que sur Internet, puisque Internet est un réseau dans lequel on pénètre.
- **2.** La différence entre les termes *navigation* et *surf* dans Internet est souvent de nature subjective.
- **3.** Étant donné que le furetage se définit comme une « exploration non autorisée d'un ensemble de données stockées en mémoire » et constitue de ce fait un délit informatique, il est possible que son utilisation dans le sens de « navigation » amène une certaine confusion.

#### *chat*

#### **session de bavardage** n. f.;

**bavardage** n. m.

Session d'échange d'idées interactive et en temps réel entre des internautes, effectuée à travers le service de bavardage Internet.

*electronic discussion group; discussion group; interest group; forum* **groupe de discussion** n. m.; **forum électronique** n. m.; **forum de discussion** n. m.; **forum thématique** n. m. Termes non retenus : *conférence d'Internet; forum d'information* Terme à éviter : *groupe d'intérêt* Regroupement d'internautes qui utilisent Internet pour échanger en différé des propos sur un sujet commun.

*Frequently Asked Questions file;* Abrév. FAQ; *Frequently Asked Questions* **foire aux questions** n. f. Abrév. FAQ; **fichier de questions répétitives** Fichier constitué d'un ensemble de questions répétitives posées par les internautes novices ainsi que des réponses correspondantes, et qui a pour de but de

faciliter l'intégration des internautes novices dans un groupe de discussion et de diminuer le nombre de messages inutiles diffusés dans le réseau.

#### *home page*

#### **page d'accueil** n. f.

Termes non retenus : *page de bienvenue; page d'entrée* Première page qui est affichée à l'écran quand un client W3 est connecté à un serveur W3. Note :

Généralement, une page d'accueil contient une présentation du serveur W3 et d'autres informations sous forme d'images et de liens hypertextes (ou de liens hypermédias).

#### *hypertext*

**hypertexte** n. m.

Présentation de l'information qui permet une lecture non linéaire grâce à la présence de liens sémantiques activables dans les documents. Notes :

- **1.** Le nom *hypertexte* peut aussi être adjectif qualificatif.
- **2.** C'est Ted Nelson qui a inventé le terme *hypertext* en 1965.
- **3.** Dans W3, on parle beaucoup d'hypertexte, alors qu'il s'agit de plus en plus d'hypermédia puisque les données peuvent se présenter sous la forme de texte, d'image ou de son.

#### *Internet; Worldnet;*

#### *Net*

# **réseau Internet** n. m.;

**Internet** n. m.

Réseau informatique mondial constitué d'un ensemble de réseaux nationaux, régionaux et privés, qui sont reliés par le protocole de communication TCP-IP et qui coopèrent dans le but d'offrir une interface unique à leurs utilisateurs. Note :

En anglais, on utilise l'article défini *the* lorsqu'on veut désigner le réseau Internet, ceci afin de le différencier des réseaux informatiques traditionnels qui sont alors écrits avec un *i* minuscule. En français cependant, l'utilisation de l'article n'est pas souhaitable devant le mot *Internet* qui est un nom propre, d'autant plus

que les réseaux informatiques normaux ne sont pas désignés comme en anglais par le même terme, *internet*, mais par un terme différent, **interréseau.**

#### *smiley;*

*emoticon; smiley face* **binette** n. f. Terme non retenu : *émoticône* Terme à éviter : *souriant* Dessin réalisé avec des caractères ASCII et qui, vu de côté, suggère la forme d'un visage dont l'expression traduit l'état d'esprit de l'internaute expéditeur. Notes :

- **1.** Le terme *émoticône* n'a pas été retenu à cause de son manque de précision. En effet, une binette n'est pas une icône.
- **2.** Le terme *souriant* est un calque du terme anglais *smiley.*

*Web site*

**site W3** n. m.; **site Web** n. m.

Termes à éviter : *site World Wide Web; site WWW*

Site Internet où sont stockées des données accessibles par W3.

Note :

Le terme *World Wide Web* et son abréviation *WWW* sont des emprunts à l'anglais difficiles à intégrer au français sur le plan phonétique et sont donc à éviter.

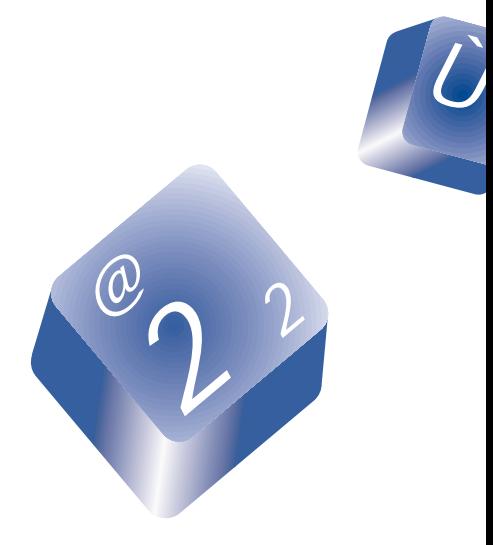

# **OUTILS**

Il est désormais possible de naviguer dans Internet en français, grâce à de nombreux outils logiciels dans notre langue. En effet, le branchement au réseau, le courrier électronique et la navigation se font maintenant en français.

C'est la société Solutions Internet Technilogic, de Québec [téléphone : (418) 683-1189 ou 1 800 405-6442; site : **http://www.sit.qc.ca**] qui a francisé les trois outils logiciels des trousses Globe-trotter, de Québec-Téléphone, et Sympatico, de Bell Canada.

Forte de son succès, tant en Amérique qu'en Europe, Solutions Internet Technilogic a aussi traduit en français la **version 2.0** puis la **version 3.0** du navigateur **Netscape**. Ces nouvelles versions comprennent de nombreuses améliorations, notamment le langage Java, qui donne une nouvelle dimension, la gestion du courrier électronique et l'ajout des applications tierces **(http://home.fr.netscape.com/fr/).**

Voici, à titre d'exemple, une page écran des logiciels **Custom, Eudora 1.5.2 et Netscape**.

#### **Pour se connecter :**

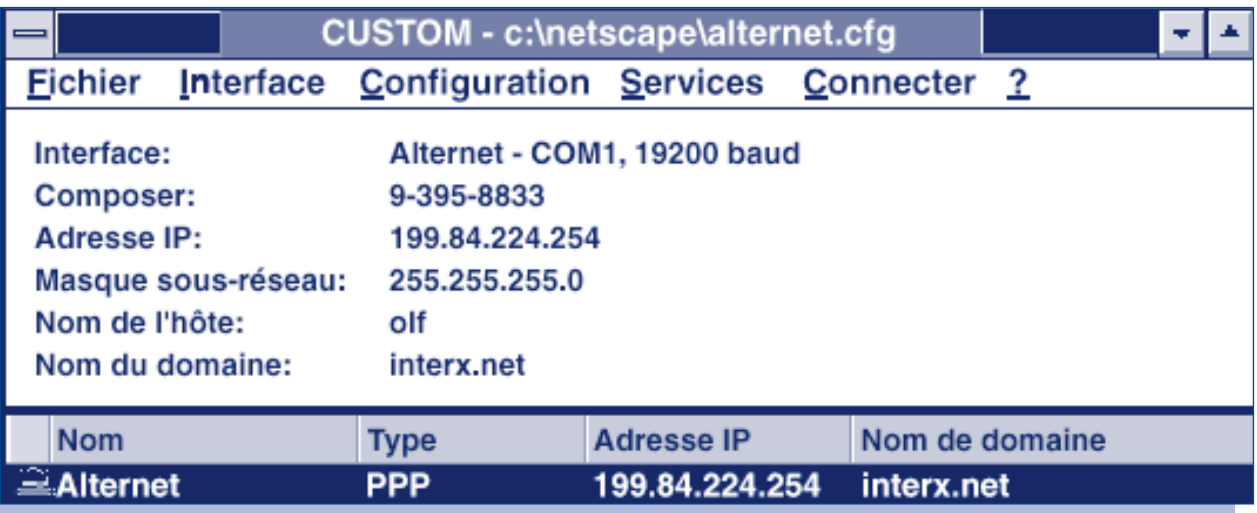

### **Pour correspondre :**

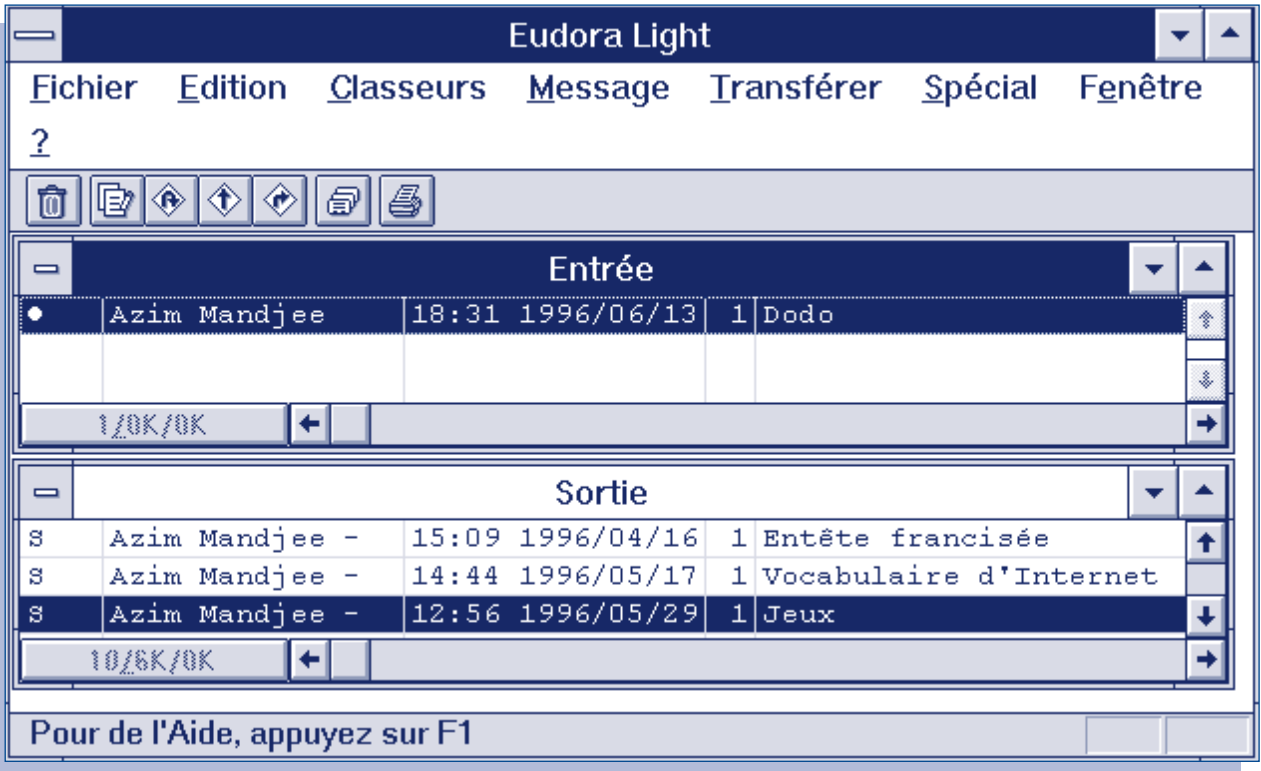

### **Pour naviguer :**

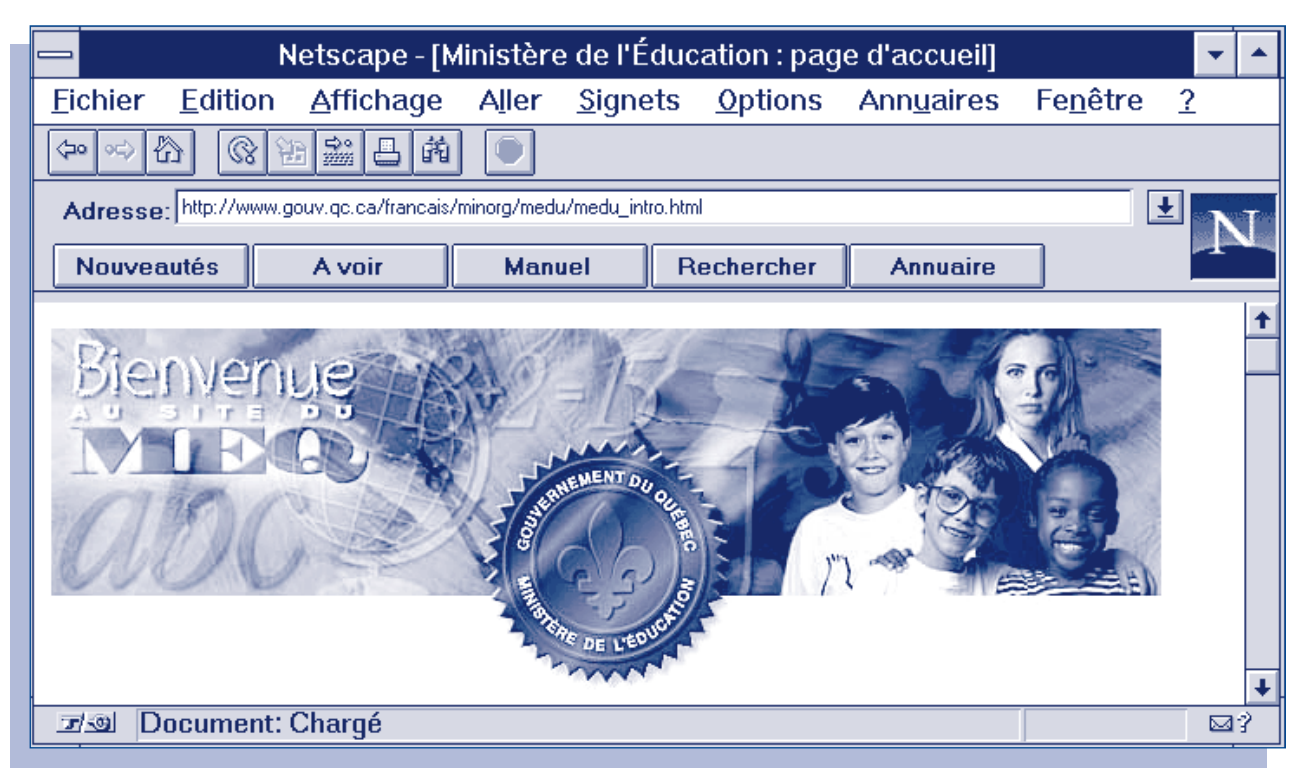

De son côté, la société Microsoft offre en français son nouveau navigateur 32 bits, l'**Explorateur Internet Microsoft.** Celui-ci présente également des extensions au langage HTML 3.0 qui permettent par exemple de personnaliser les pages d'accueil. On peut le télécharger gratuitement du site de Microsoft : **http://www.microsoft.com**

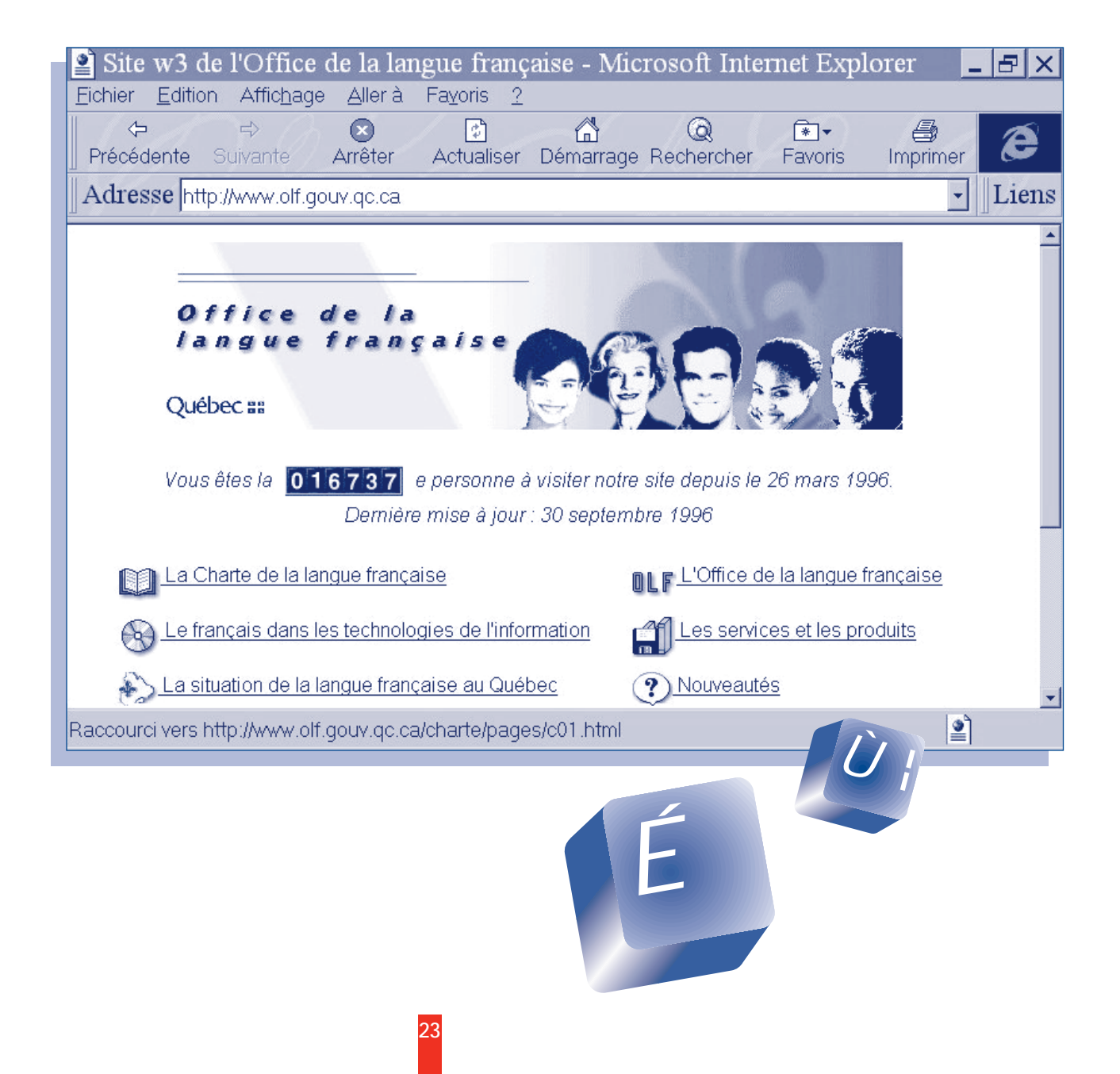

Et enfin, une société québécoise, du nom d'Alis Technologies, va encore plus loin avec Tango, navigateur multilingue qui permet d'afficher les menus et les messages du navigateur ainsi que les documents W3 en langues latines et en langues orientales.

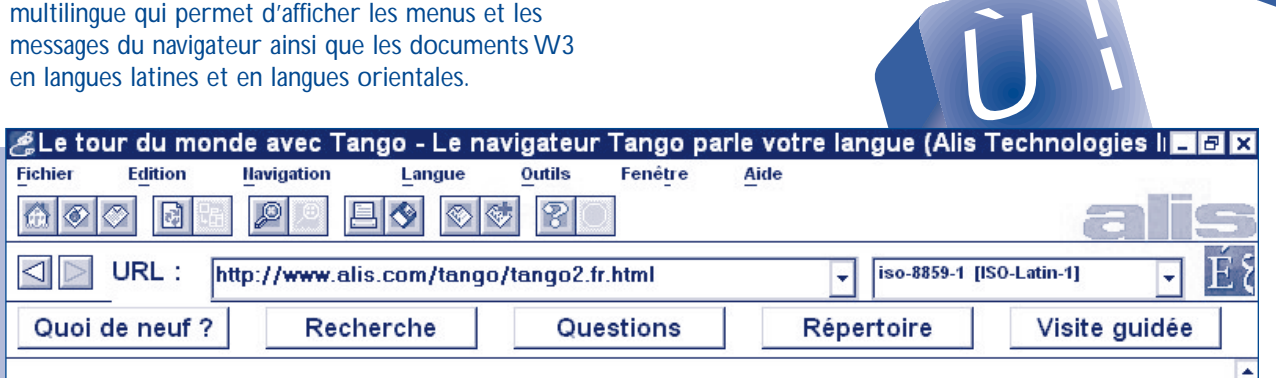

# Le navigateur Tango parle votre langue

Le navigateur Tango est offert séparément ou intégré à la trousse de démarrage Tango. Conçu à partir de la plus récente version de l'application Mosaic de Spyglass, notre navigateur multilingue met à profit les richesses d'une technologie de pointe pour offrir des performances exceptionnelles, des fonctions d'affichage évoluées, des caractéristiques de mise en page complètes et une interface des plus conviviales, tout cela dans votre propre langue.

En outre, ses puissantes fonctions de gestion linguistique vous permettent de sélectionner la langue de l'interface, d'afficher des documents dans plus de 75 langues et d'indiquer vos préférences linguistiques quant aux documents que vous désirez consulter. Grâce à Tango, vous pouvez explorer le monde Internet dans la langue de votre choix.

## Bien plus qu'une simple interface

# **QUELQUES ADRESSES UTILES**

De nouveaux sites en français, du Québec et d'ailleurs, apparaissent tous les jours, et il existe de nombreux guides et répertoires, imprimés et électroniques qui les présentent. En voici une petite sélection :

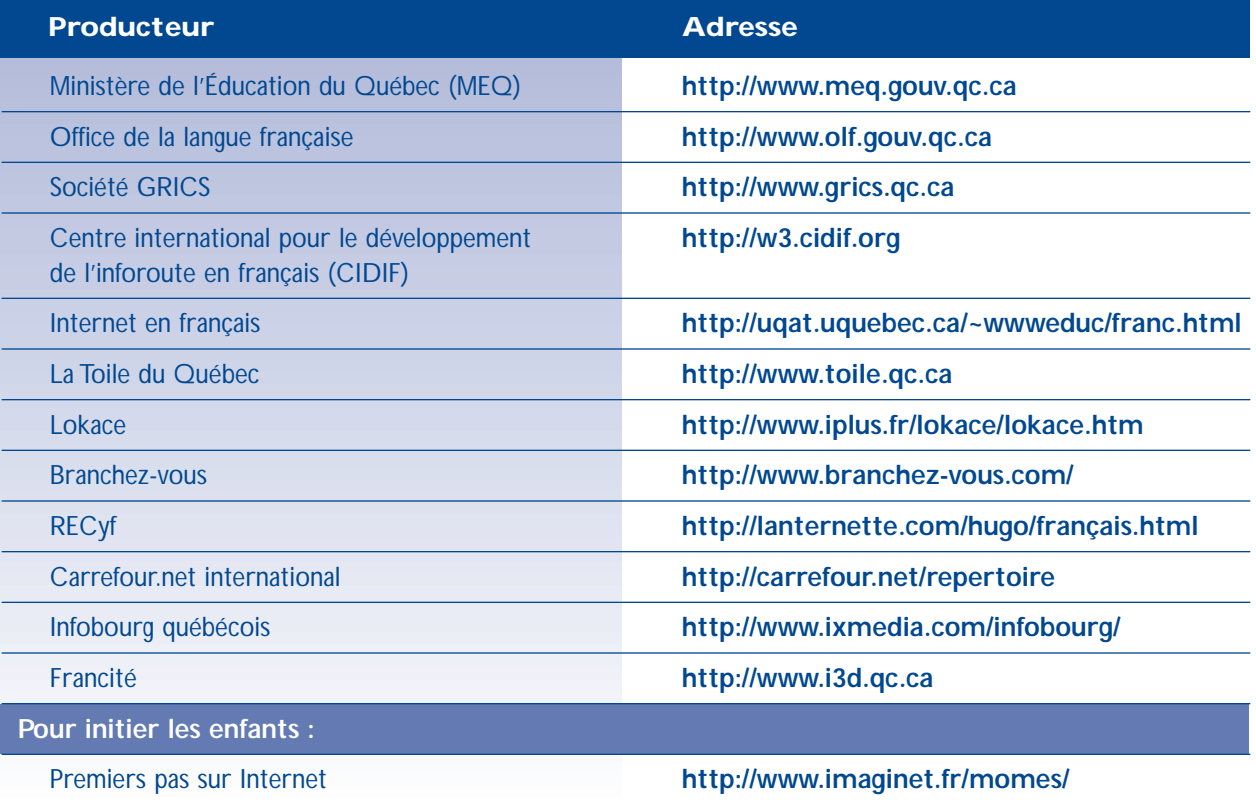

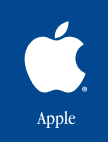

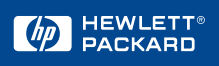

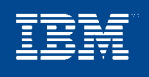

# **Microsoft**

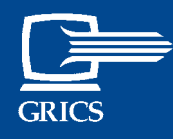

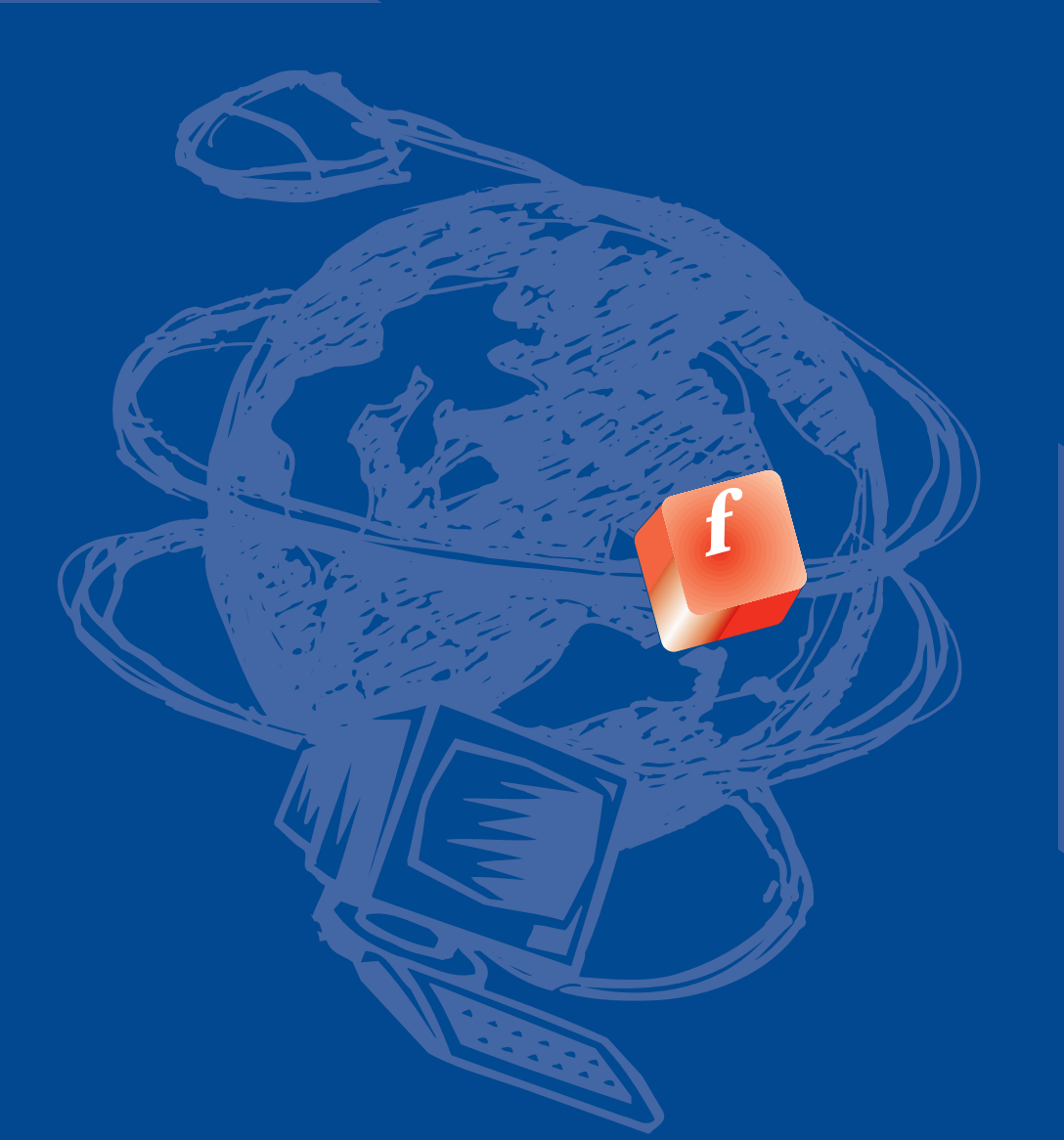

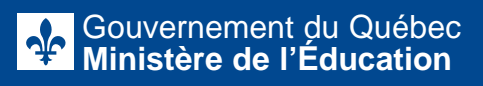

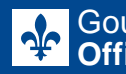